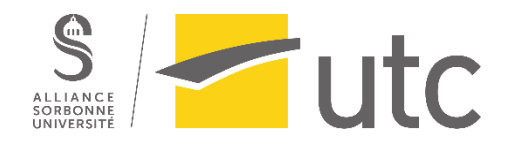

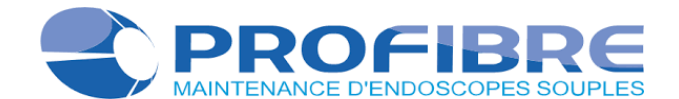

Gestion de projet au sein d'un atelier de maintenance d'endoscopes souples via l'implémentation d'un progiciel de gestion intégré (ERP).

**Auteur :** Brahim BENKHORIS

Mémoire d'Intelligence Méthodologique de fin d'étude – IDS177 **Master Ingénierie de la Santé** – Technologies Biomédicales et Territoires de Santé

**Maître d'apprentissage :** Sébastien LAURENT - Gérant **Tuteur UTC :** Julie FOLLET

**Responsable pédagogique :** Isabelle CLAUDE & Jean-Matthieu PROT

Disponible sur :<https://travaux.master.utc.fr/formations-master/ingenierie-de-la-sante/ids177/>

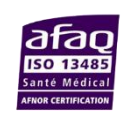

Société PROFIBRE S.A.R.L 4 rue de Thizy, 69170 Tarare

2022-2023

# Résumé

En 2018, le nombre de séjours impliquant une endoscopie digestive s'élevait à plus de 2 millions, ce qui représente une augmentation de 16% par rapport à 2008 [\[1\]](#page-50-0). Le regroupement des hôpitaux rend plus difficile l'approche du marché pour les sociétés de tierce maintenance. Face à ce constat, la société Profibre, spécialisée dans la maintenance d'endoscopes souples, a entamé en 2020 un développement de ses services et une réorganisation de son atelier.

La société est certifiée ISO 13485 version 2016 [2] et a à cœur le renouvellement de sa certification. Mon intégration s'inscrit dans cette logique pour répondre aux besoins fonctionnels et techniques de la société. Ainsi, il m'a été confié la gestion de projet au sein de l'atelier d'endoscopie et la recherche de moyens pour améliorer la gestion de son inventaire grâce à l'implémentation d'une solution informatique ERP.

In 2018, the number of stays involving digestive endoscopy totaled over 2 million, representing a 16% increase on 2008 [\[1\]](#page-50-0). Profibre is a company specializing in the maintenance of flexible endoscopes, ensuring the upkeep of endoscopic equipment in healthcare establishments. The consolidation of hospitals is making it more difficult for thirdparty maintenance companies to approach the market. Faced with this situation, in 2020 the company began to develop its services and reorganize its workshop. Investments have been made, including the recruitment of new technicians and other trades, in order to impose a continuous improvement approach.

The company is ISO 13485 version 2016 certified [\[2\]](#page-50-1) and is keen to renew its certification. My integration is part of this logic, to meet the functional and technical needs of the workshop's inventory management. I was entrusted with the project management of the endoscopy workshop and the search for ways to improve its inventory management through the implementation of an ERP software solution.

 $\blacksquare$  Mots clefs :

- **•** Endoscopie
- Gestion de projet
- Inventaire
- Maintenance
- $\bullet$  ERP
- ISO 13485

# Remerciements

En tout premier lieu, je tiens à exprimer ma sincère gratitude envers Monsieur Sébastien LAURENT pour m'avoir offert cette opportunité d'effectuer ma formation d'apprentissage au sein de la société Profibre. Sa confiance en mes capacités et sa volonté de me donner des responsabilités m'ont permis de me dépasser et de relever des défis stimulants.

Je souhaite aussi remercier Madame Audrey PEYRASSE, responsable administrative de l'entreprise, pour son rôle essentiel dans mon intégration. Sa disponibilité m'a permis de rapidement m'adapter et de commencer à contribuer efficacement aux missions de l'entreprise.

Je remercie Monsieur Smaïl BEN AHMED pour son accompagnement au sein de l'atelier d'endoscopie. Son expertise et son partage de savoir-faire ont été d'une valeur inestimable dans ma progression professionnelle. Il m'a permis de me familiariser avec les différents aspects de l'atelier et les processus spécifiques liés à mon projet.

J'adresse mes remerciements à Monsieur Laurent DIAZ, responsable qualité. Ses connaissances en matière de qualité ont grandement contribué à mon apprentissage. Il s'est montré ouvert à mes interrogations et m'a guidé dans la résolution des problématiques liées à la qualité de l'atelier.

Je tenais à remercier toute l'équipe des techniciens. Leur sympathie et bienveillance ont contribué à rendre cette expérience d'apprentissage exceptionnelle. Leur expertise technique est remarquable, j'ai ainsi eu la chance de bénéficier de précieux conseils et de démonstrations pratiques dans l'utilisation des endoscopes.

Je souhaite exprimer mes remerciements envers ma tutrice UTC, Madame Julie FOLLET pour sa précieuse contribution. Son suivi attentif et ses conseils précieux m'ont été d'une grande aide.

Enfin, je tiens à exprimer ma profonde gratitude envers l'UTC et mes responsables pédagogiques, Monsieur Jean-Matthieu PROT et Madame Isabelle CLAUDE, pour ces deux belles années enrichissantes qui ont été une expérience exceptionnelle pour moi en tant qu'étudiant.

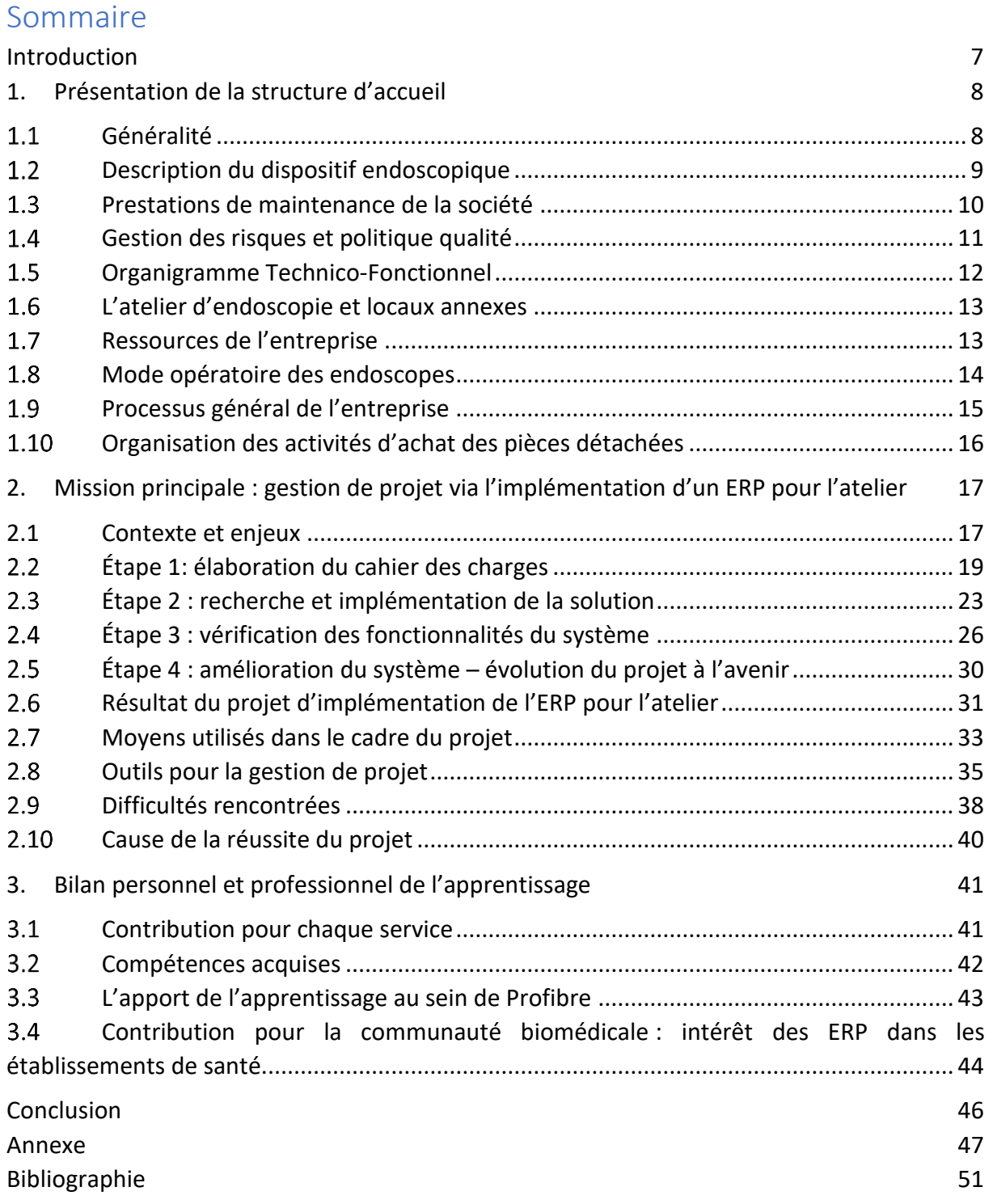

# Liste des sigles

- **DM :** Dispositif médical ou dispositifs médicaux
- **GMAO :** Gestion de Maintenance Assistée par Ordinateur
- **PGI :** Progiciel de Gestion Intégré (ou ERP en anglais pour « Entreprise Resource Planning »)
- **QHSE :** Qualité, Hygiène, Sécurité et Environnement
- **RA :** La Responsable administrative/Le Responsable administratif
- **RQ :** Le Responsable qualité
- **SMQ :** Système management de la qualité

# Liste des figures

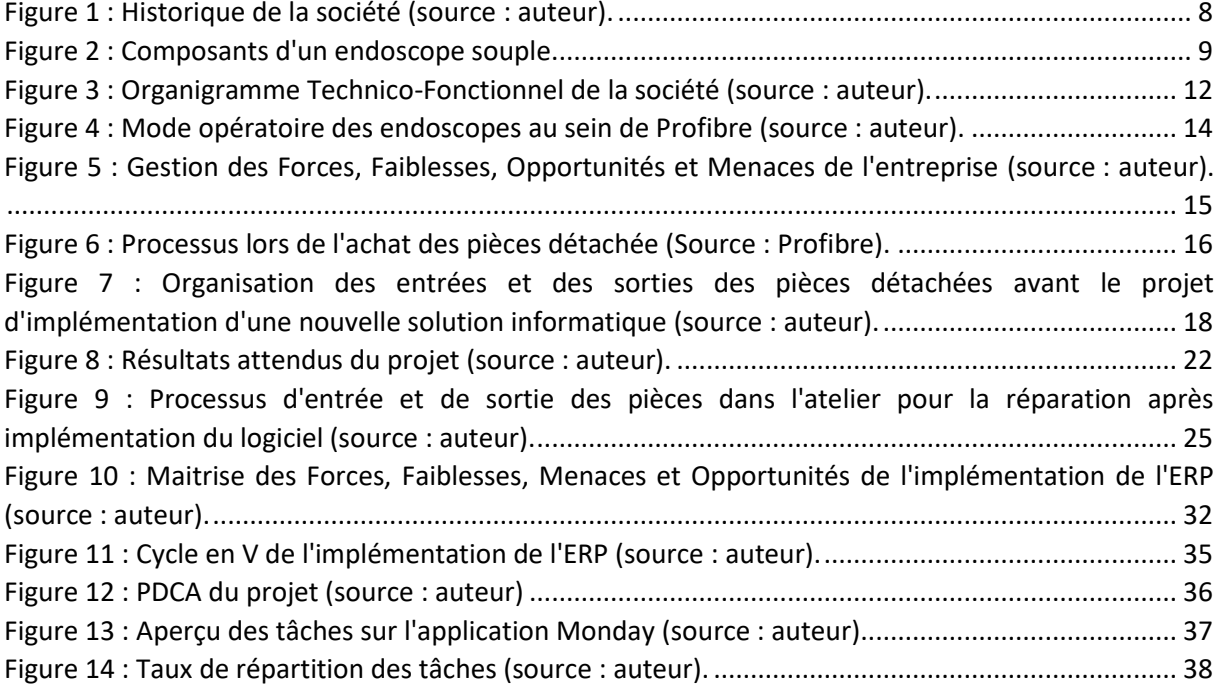

# Liste des tableaux

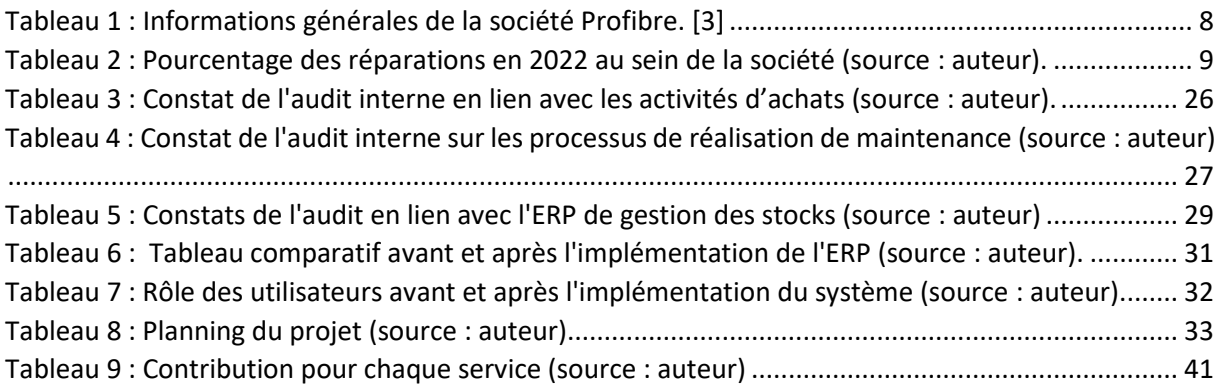

# <span id="page-6-0"></span>Introduction

Le regroupement des établissements de santé pousse les sociétés de tierce maintenance à se développer pour répondre aux besoins accrus des installations regroupées. Aussi, la consolidation des contrats de maintenance réduit les opportunités pour les prestataires de services de maintenance. Dans ce contexte concurrentiel, les sociétés de tierce maintenance doivent se développer pour maintenir leur position sur le marché.

Depuis l'année 2020, Profibre a engagé une évolution significative de ses activités de maintenance d'endoscopes souples. Au cœur de ces différentes initiatives, l'atelier demeure le fil conducteur de cette évolution. L'entreprise a renforcé son équipe en recrutant des techniciens qualifiés et expérimentés et autres personnels dans d'autres services liés à la gestion administrative.

Le vrai défi de mon intégration a été de contribuer davantage au fonctionnement de l'atelier via l'implémentation d'une solution informatique ERP pour la gestion du stock. Cette solution devra être conforme aux exigences de la norme ISO13485 version 2016 en vue de sa validation. En tant que futur ingénieur, cette mission m'a permis de contribuer à l'évolution de l'atelier en ayant un lien à la fois technique et gestionnaire de projet.

Suivant cette analyse, mon intégration au sein de la société peut se résumer en une problématique : comment implémenter un PGI pour optimiser la gestion des stocks d'un atelier d'endoscopie ? Ce travail regroupe plusieurs sous missions en lien avec l'atelier qui seront traités par la suite.

J'ai eu la chance d'appréhender tous les services de la société et d'être suivi par plusieurs personnes, principalement le gérant, le chef d'atelier, le RQ (responsable qualité) et la RA (responsable administrative). En effet, plusieurs personnes se sont mobilisées pour m'accompagner dans mes missions. Il me paraissait important de comprendre les besoins de chacun et d'avoir un suivi conséquent.

D'autres tâches assez importantes pour l'entreprise m'ont été confiées en parallèle, dont certaines ont évolué au fil du temps : la rédaction de rapport d'audit sur le terrain, les analyses de rentabilité des contrats de maintenance chez des clients grands comptes et la gestion des appels d'offres pour la partie technique avec la réévaluation du mémoire technique.

Ce mémoire présentera tout d'abord la société Profibre, puis le moyen de réponse à la problématique en présentant toutes les étapes pour la mise en œuvre d'un ERP pour l'atelier d'endoscopie et les résultats obtenus. Pour finir, je conclurais avec le bilan de ma formation d'apprentissage et de l'apport que ce mémoire peut représenter pour la communauté biomédicale.

# <span id="page-7-0"></span>1. Présentation de la structure d'accueil

### 1.1 Généralité

<span id="page-7-1"></span>Profibre est une entreprise spécialisée dans la maintenance d'endoscopes souples. Située à Tarare en région lyonnaise, elle a été fondée par Sébastien LAURENT en 2005 à Roubaix (59100). Aujourd'hui, l'entreprise compte plus de 300 clients actifs, dont des hôpitaux, cliniques et est référencée chez certaines centrales d'achat. Grâce à une équipe ayant plus de 26 années d'activité dans la maintenance des équipements endoscopique, Profibre a su étendre son expertise en France en traitant 2500 appareils et effectuant 9000 réparations en 2022.

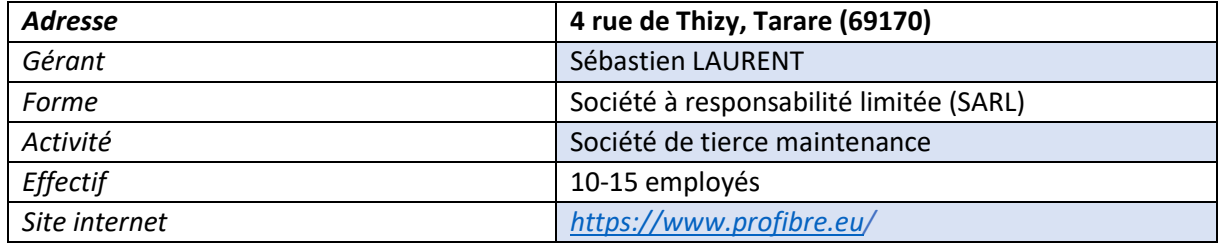

<span id="page-7-2"></span>*Tableau 1 : Informations générales de la société Profibre[. \[3\]](#page-50-3)*

Octobre 2011 : la société s'entoure d'une équipe commerciale afin de promouvoir et vendre ses services en ciblant les besoins des clients potentiels en proposant des offres adaptées

Fin 2011 : la société est transférée dans la région lyonnaise à TARARE (69170)

Entre 2012 et 2013 : la société intégre deux nouveaux techniciens expérimentés en tant qu'actionnaires

En 2016 : Sébastien LAURENT décide de s'engager dans une démarche qualité afin de répondre aux exigences du marché et d'améliorer ses prestations auprès des établissements de santé publics et privés.

En 2018 : l'entreprise est certifié ISO 13485 version 2016

En 2019 : intégration d'un technicien expérimenté spécialiste des endoscopes de petits diamètres

Depuis 2020 : développement conséquant de l'entreprise via une structure Administration Des Ventes (ADV), l'intégration d'un Ingénieur Technico-Commercial en charge du business, de nouveaux techniciens, l'arrivé de nouveaux apprentis et stagiaires et nouvelles solutions informatiques.

*Figure 1 : Historique de la société (source : auteur).*

IDS177 disponible sur [: https://travaux.master.utc.fr/formations-master/ingenierie-de-la-sante/ids177/](https://travaux.master.utc.fr/formations-master/ingenierie-de-la-sante/ids177/) P a g e  $8$  | 51

#### 1.2 Description du dispositif endoscopique

<span id="page-8-0"></span>Les endoscopes peuvent varier en taille, en longueur et en diamètre, en fonction de leur application spécifique. On distingue deux types d'endoscopes :

- **⊥** Les souples, qui possède un tube flexible permettant à l'appareil de se plier et de s'adapter aux courbes des cavités humaines telles que les voies respiratoires, le système digestif ou les voies urinaires.
- ↓ Les rigides, plus solide et ne peut pas être plié. Ils sont utilisés dans des interventions nécessitant une stabilisation de la manipulation précise, comme la laparoscopie ou cœlioscopie.

Le choix de l'endoscope dépendra de la région du corps à examiner et du type d'intervention. Les principaux fabricants d'endoscopes souples sont Olympus, Fujifilm, Pentax et Karl Storz. Ces sociétés sont réputées pour leur expertise et leur qualité dans la fabrication d'endoscopes souples utilisés par les professionnels de la santé du monde entier.

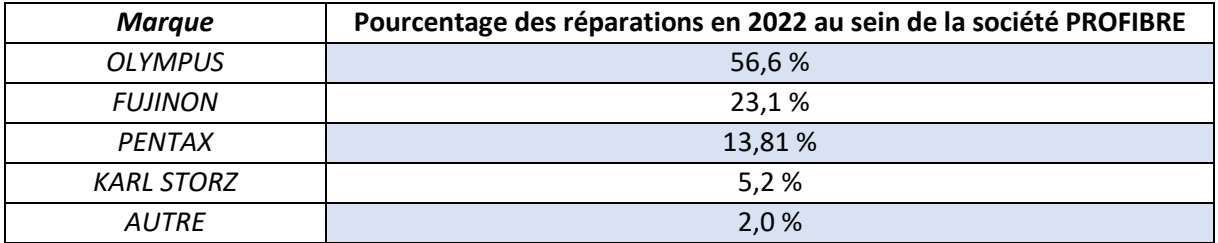

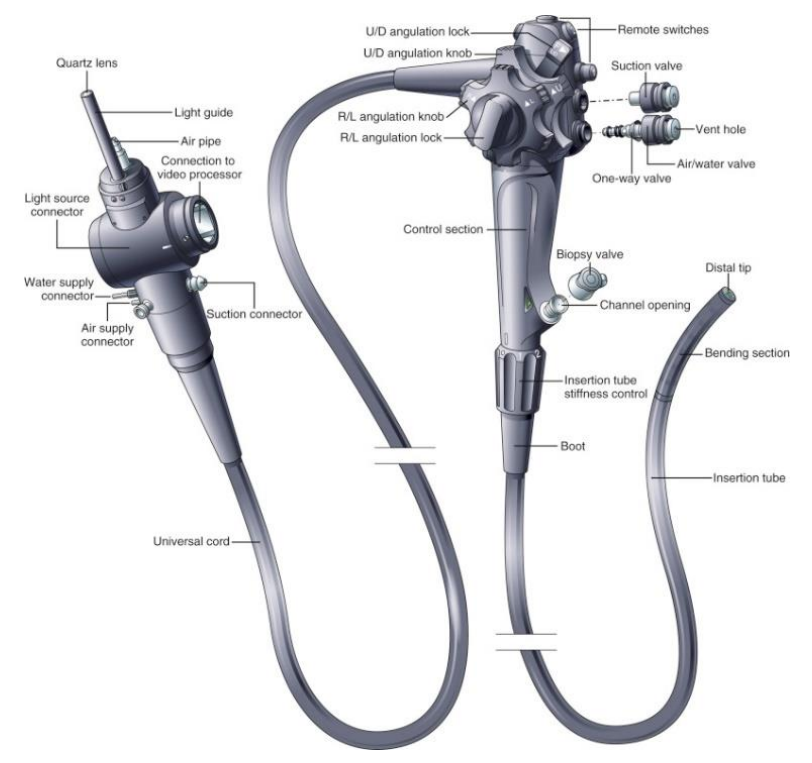

<span id="page-8-1"></span>*Tableau 2 : Pourcentage des réparations en 2022 au sein de la société (source : auteur).*

*[\[4\]](#page-50-4) Figure 2 : Composants d'un endoscope souple.*

#### 1.3 Prestations de maintenance de la société

<span id="page-9-0"></span>Le bon fonctionnement des endoscopes est crucial. Il existe plusieurs raisons pour lesquelles il peut être préférable à un établissement de santé de faire appel à une société de tierce maintenance, telle que l'expertise spécialisée de l'entreprise du fait de ne pas posséder un atelier biomédical au sein de l'établissement et la disponibilité immédiate pour procéder à la réparation. En faisant appel à une société de tierce maintenance, les hôpitaux peuvent se concentrer sur d'autres activités, d'autant plus que les contrats de maintenance offrent des délais de réparations rapides ce qui est essentiel pour minimiser les temps d'arrêt de l'utilisation des endoscopes.

La gamme de maintenance pour les endoscopessouples de Profibre couvre la maintenance préventive, curative et corrective :

- **La maintenance préventive** consiste à effectuer des inspections régulières, des tests d'étanchéité, visuel et des réglages préventifs sur les endoscopes afin de prévenir les pannes et d'assurer leur bon fonctionnement. Cela inclut également la désinfection des endoscopes.
- **La maintenance curative** intervient lorsque des problèmes ou des dysfonctionnements sont détectés. Il s'agit de réparations plus ciblées.
- **La maintenance corrective** intervient lorsque des pannes ou des défaillances majeures se produisent sur les endoscopes. Elle nécessite des interventions plus importantes pour réparer ou remplacer les composants défectueux afin de remettre l'endoscope en état de fonctionnement.

Les réparations sont de deux niveaux : majeure ou mineure.

**Réparation majeure :** correspond à un niveau d'intervention élevé dû à des dommages profonds des composants.

*Exemple : remplacement des canaux, des tubes ou des caméras.*

**Réparation mineure :** niveau technique et difficulté de la réparation modérée, les dommages sont souvent superficiels.

*Exemple : l'ajustement d'angulations ou le remplacement de la pipette.*

Les réparations mineures interviennent sur toutes les réparations. Chez Profibre, on note 60% des endoscopes avec seulement des réparations mineures et 40% avec des réparations à la fois majeures et mineures.

#### 1.4 Gestion des risques et politique qualité

<span id="page-10-0"></span>La matériovigilance joue un rôle essentiel dans le suivi et la sécurité des endoscopes souples. En regard du décret n°96-32 du 15 Janvier 1996 exercée sur les dispositifs médicaux, la matériovigilance se définit comme *« la surveillance des incidents ou des risques d'incidents résultant de l'utilisation des dispositifs médicaux »* [\[5\]](#page-50-5). En cas de constatation de risque éventuel sur le patient, l'information est remontée à l'Agence Nationale de sécurité du Médicament et des produits de santé (ANSM) [\[6\]](#page-50-6). L'avantage étant d'assurer une utilisation conforme des pièces détachées pour qu'ils ne constituent aucun risque pour le patient.

En mettant l'accent sur la qualité de ses services, Profibre propose également des audits sur le terrain dans les services d'endoscopie. Ces audits permettent d'évaluer les conditions d'utilisation des endoscopes, d'identifier les éventuels problèmes et de recommander des améliorations pour optimiser l'efficacité et la sécurité des procédures endoscopiques*.* C'est un travail de prévention mené directement chez le client. Cela assure aux hôpitaux une meilleure utilisation des appareils, réduisant les coûts de maintenance et par conséquent les coûts des soins. C'est un moyen gagnant-gagnant : la société de tierce maintenance reste fidèle à son client et ce dernier limite ses coûts grâce à une meilleure utilisation de ses appareils.

Enfin, la société s'engage dans une logique de développement durable visant à concilier ses besoins économiques, sociaux et environnementaux. Le but étant de préserver ses ressources et de garantir une qualité de vie durable de ses prestations : remplacer le juste nécessaire des pièces détachées, tri des déchets issus des activités et réduire le bilan carbone des composants.

Grâce à sa certification ISO 13485 version 2016, la société garantit que son système de management a été évalué et jugé conforme aux exigences requises par la norme concernée.

<span id="page-11-0"></span>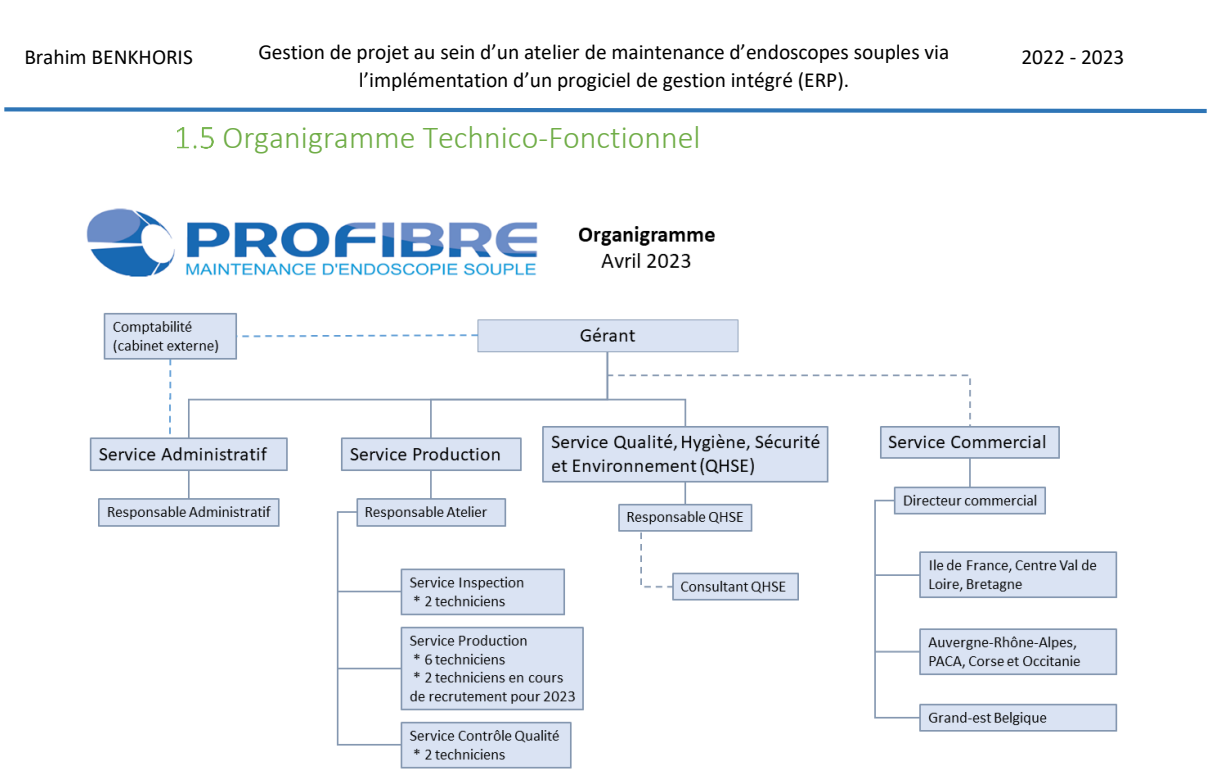

*Figure 3 : Organigramme Technico-Fonctionnel de la société (source : auteur).*

- **Service administratif :** géré par la RA. Ce service est un point central de l'organisation de la société puisque c'est l'endroit où est pris en charge la gestion documentaire, plus particulièrement celles des devis, les contrats et l'utilisation de la Gestion de Maintenance Assistée par Ordinateur (GMAO).
- **Service QHSE** : ce service s'occupe de l'aspect gestion des risques de la société et de tout l'aspect management qualité pour apporter des solutions à l'entreprise. Un consultant a été missionné au sein de ce service avec le RQ afin de mener les audits internes de l'entreprise.
- **Service production** : lieu des réparations des appareils, géré par un responsable d'atelier. Ce service a subi plusieurs réorganisations depuis quelques années via le recrutement de nouveau personnel s'occupant spécifiquement des inspections et du contrôle qualité des endoscopes permettant de faciliter le travail des anciens techniciens qui avaient un rôle plus polyvalent.
- **Service commercial** : externalisé auprès d'une société historique proche de Profibre.

**Ma place au sein de la société :** je me trouvais principalement au sein du service administratif. Un poste de travail m'a été destiné. L'endroit m'a permis d'être en relation avec la RA et de consacrer une partie de mon temps à la rédaction de processus et à gérer divers projets. Le service administratif est une salle entre l'atelier et la salle d'inspection des endoscopes. Il reste un lieu essentiel pour gérer les aspects administratifs de mes missions, coordonner les ressources nécessaires et assurer une communication fluide avec une partie de l'équipe.

*Remarque : chaque service dispose de salles spécifiques, à l'exception du service QHSE qui n'a pas d'endroit dédié car seul le RQ en est à la charge.*

#### L'atelier d'endoscopie et locaux annexes

<span id="page-12-0"></span>L'atelier d'endoscopie est composé de six postes de travail, chacun équipé d'un système d'éclairage pour illuminer les zones d'observation des endoscopes. Cet atelier est le plus grand espace de la société et est équipé de technologies avancées qui permettent d'inspecter et d'évaluer avec précision la performance des endoscopes. Des écrans et moniteurs sont installés pour visualiser en temps réel les images capturées par les appareils afin de s'assurer que les systèmes vidéos soient fonctionnels. Les armoires entourent l'atelier, conçues pour ranger les pièces détachées. Un ordinateur est disponible pour la gestion des données en lien avec l'atelier. Un écran est installé pour suivre en direct le suivi des activités de maintenance sur les postes de travail. Depuis 2012, l'atelier a connu plusieurs changements, notamment l'agrandissement des postes de travail grâce à de nouvelles embauches. Cependant, il reste encore de la place pour accueillir de nouveaux techniciens, ce qui est positif et limite la nécessité de déménager le site. Un problème persiste : la gestion du stock est matérialisée et les mouvements d'entrée et sortie sont rédigés sur papier. Aussi, les quantités du stock sont enregistrées dans un tableur Excel.

Mon véritable terrain d'action était l'atelier. Le temps passé aux côtés des techniciens était précieux, car il me permettait de comprendre le cœur même du fonctionnement de la production de l'entreprise, ainsi que de m'imprégner de la gestion de stock avant d'y apporter une nouvelle solution informatique. J'en profitais également pour discuter des perspectives d'améliorations avec les techniciens, mais aussi avec le chef d'atelier pour mieux comprendre ses responsabilités.

Par ailleurs, il existe une salle de décontamination réservée à la désinfection des appareils mais aussi à la détection des pannes. Cette salle est conçue pour suivre des protocoles stricts de désinfection, garantissant ainsi la propreté et l'hygiène des équipements. Enfin, une autre salle d'inspection est dédiée spécifiquement à l'inspection des endoscopes. Cette zone est conçue pour permettre des examens détaillés et minutieux des endoscopes, afin de détecter d'éventuels défauts ou problèmes de fonctionnement. La fiche de procédure en lien avec le processus d'inspection des endoscopes est disponible selon *l'Annexe 1 [: Procédure d'inspection des endoscopes.](#page-47-0)*

### <span id="page-12-1"></span>1.7 Ressources de l'entreprise

### 1.7.1 Matériels techniques

La société dispose de moyens matériels appropriés pour soutenir ses activités. Dans son atelier, elle est équipée de processeurs de différentes marques, telles qu'Olympus, Pentax et Fujinon, utilisés pour effectuer des tests visuels sur les endoscopes.

La salle de décontamination est équipée d'une armoire de séchage et d'un lave-endoscope à double cuve fournis par la marque Wassenburg. De plus, deux paillasses manuelles sont présentes : une paillasse ANIOS® avec 5 bacs et une paillasse WASSENBURG® avec 4 bacs. Ces installations permettent de réaliser les procédures de nettoyage, de désinfection et de décontamination conformément aux normes et recommandations applicables. Le traitement des endoscopes est effectué conformément au guide des bonnes pratiques pour la prévention des infections liées aux soins réalises en dehors des établissements de santé [\[7\]](#page-50-7)*.* En ce qui concerne les outils et les consommables, Profibre dispose de matériel spécifique à l'endoscopie dans son atelier qui est entretenu avec soin pour répondre aux exigences techniques des opérations de maintenance des endoscopes.

### 1.7.2 Solutions informatiques

- **Easya solutions par OPEN-DSI :** depuis le 1er janvier 2023, Profibre a intégré la solution Easya Solutions développée par la société OPEN-DSI [\[8\]](#page-50-8) afin de mettre en œuvre une nouvelle gestion complète, personnalisable et efficace de ses activités. Cette solution permet d'assurer un suivi précis des interventions et de faciliter la rédaction des rapports après les inspections. Elle offre une fonctionnalité spécifique pour la gestion de la maintenance dans l'atelier, permettant de recueillir des informations détaillées sur les défauts des appareils. Cet ERP est utilisé par le service administratif de Profibre pour regrouper toutes les interventions avec le bon d'intervention correspondant. Cela permet d'avoir une vue d'ensemble centralisée et organisée des activités de maintenance, facilitant ainsi la gestion des informations relatives aux interventions effectuées.
- **CIBLEX :** il s'agit d'une entreprise de livraison express et de logistique en France, proposant des services de distribution des colis. Profibre utilise l'application de Ciblex pour la création des bons de commande et de livraison aux clients. Le logiciel utilise aussi l'enlèvement chez le client.
- **Process Manager** : logiciel spécifiquement utilisé pour la gestion des laveurs d'endoscopes. Ce logiciel permet de planifier, suivre et documenter toutes les étapes du processus de nettoyage et de désinfection des endoscopes. Il assure une traçabilité complète des opérations réalisées, garantissant ainsi le respect des normes de qualité et de sécurité requises pour les endoscopes.

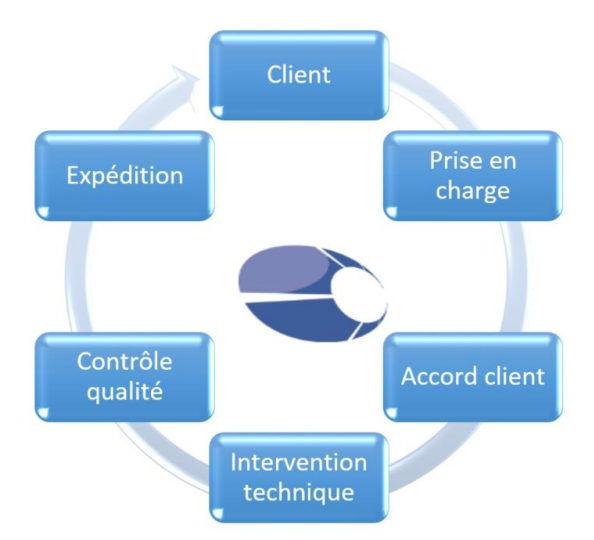

#### <span id="page-13-0"></span>1.8 Mode opératoire des endoscopes

*Figure 4 : Mode opératoire des endoscopes au sein de Profibre (source : auteur).*

La figure 4 illustre les étapes du parcours de l'endoscope, de l'appel client jusqu'à son retour. Cette figure a été établie par moi-même lors de la révision du mémoire technique avec l'aide de l'équipe. L'ensemble de ces étapes est décrit dans le nouveau mémoire technique. Les détails de l'activité de l'atelier après l'accord client sont détaillés selon l'*Annexe 2 [: Gestion de production](#page-48-0).*

#### 1.9 Processus général de l'entreprise

<span id="page-14-0"></span>Dans le cas d'une entreprise spécialisée dans le domaine de l'endoscopie, la concurrence est présente. Il est crucial d'effectuer une analyse approfondie du processus général de l'entreprise afin de comprendre les facteurs internes et externes qui peuvent influencer sa performance. La figure 5 permet d'évaluer les faiblesses et menaces auxquels l'entreprise fait face et les atouts dont elle possède pour pouvoir s'améliorer.

| <b>FORCES</b>                                                                                                    | <b>FAIBLESSES</b>                                                                                                    |
|----------------------------------------------------------------------------------------------------|----------------------------------------------------------------------------------------------------|
| Réputation positive : l'entreprise a bonne notoriété<br>dans le secteur de la maintenance d'endoscopes<br>souples, ce qui peut lui donner un avantage sur ses<br>concurrents. Cela est mesuré par le nombre de clients<br>récurrent par an. Peu de réclamation sont constatées.<br>Équipement de qualité : l'entreprise utilise du<br>matériel de qualité pour effectuer ses travaux de<br>maintenance, laveur endoscope, colonnes vidéos,<br>module ANIOS, armoire de séchage, etc.<br>Expertise technique : une équipe de techniciens<br>expérimentés de profils rares sur le marché et<br>qualifiés dans la maintenance d'endoscopes souples. | Gamme de produits limitée : l'entreprise propose<br>٠<br>uniquement un petit éventail de la maintenance des<br>endoscopes souples multimarques<br>Prix d'achat : les prix des fournisseurs sont assez<br>٠<br>coûteux. Cela signifie que la société doit procéder à<br>des réparations à des prix plus élevés pour réaliser le<br>bénéfice.<br>Petite structure : manque de perspective d'évolution<br>٠<br>hiérarchique. Vis-à-vis des clients ou des<br>fournisseurs, il peut être difficile de négocier les prix.<br><b>Formation :</b> la maintenance des endoscopes est<br>$\bullet$<br>spécifique et longue. |
| <b>OPPORTUNITES</b>                                                                                                    | <b>MENACES</b>                                                                                                    |
| Numérisation et optimisation de sa démarche qualité<br>: le cœur même des innovations au sein de la société<br>passe par des projets numériques. Cela passe par<br>exemple par le logiciel de gestion des stocks avec la<br>mise en place d'indicateurs pertinents.<br>Augmentation du nombre de client : l'entreprise<br>récupère de plus en plus de part des marchés, ce qui<br>peut offrir de nouvelles opportunités de croissance à<br>l'entreprise.<br>Développement activité à l'étranger : réflexion sur la<br>٠<br>possibilité d'avoir des clients au Maghreb.                                                                           | Les avancées technologiques : elles peuvent rendre<br>certaines des techniques de maintenance obsolète,<br>d'où l'importance de faire de la veille technologique et<br>réglementaire.<br>La concurrence : les plus grands concurrents sont les<br>$\bullet$<br>fournisseurs dominant le marché. On en cite<br>principalement 3 : Olympus, Fujifilm et Pentax.<br>Débauchage du personnel : l'entreprise peut être<br>$\bullet$<br>confronté à des départ de techniciens experts qui ont<br>un rôle clefs de par leur formation longue et<br>spécifique.                                                            |

<span id="page-14-1"></span>*Figure 5 : Gestion des Forces, Faiblesses, Opportunités et Menaces de l'entreprise (source : auteur).*

#### 1.10 Organisation des activités d'achat des pièces détachées

<span id="page-15-0"></span>Les achats sont réalisés par le chef d'atelier, qui est également responsable de la gestion de l'inventaire. Ses activités permettent d'assurer l'approvisionnement des stocks et de garantir les ressources nécessaires au bon fonctionnement de l'entreprise. De plus, il est chargé de négocier avec les fournisseurs et de trouver les pièces à moindre coût. Une pièce de rechange à destination d'un atelier biomédical est considérée comme *« un bien destiné à remplacer un bien correspondant en vue de continuer à accomplir ou à maintenir la fonction requise d'origine* » selon la norme NF 13006 Maintenance - Terminologie de la maintenance [\[9\]](#page-50-9). La figure 6 suivante met en évidence le processus et les flux d'informations essentielles pour les mouvements des pièces détachées sur l'atelier.

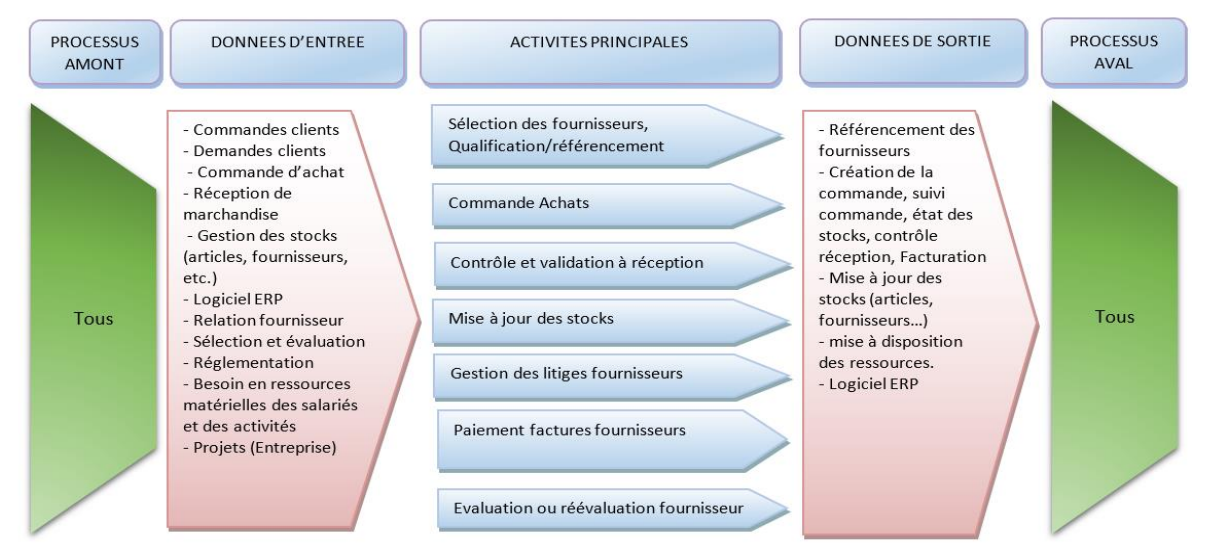

*Figure 6 : Processus lors de l'achat des pièces détachée (Source : Profibre).*

<span id="page-15-1"></span>Parmi les fournisseurs privilégiés, on peut compter des entreprises renommées telles que MOE, EDC et REPARTS. Ces fournisseurs jouent un rôle crucial dans la fourniture de pièces détachées de qualité. Dans le processus de choix des fournisseurs, cela dépend de la pièce concernée. La réactivité est considérée comme un critère important, compte tenu des besoins continus de Profibre en pièces afin de maintenir les opérations de maintenance sans interruption et de répondre aux demandes des établissements de santé de manière efficace.

# <span id="page-16-0"></span>2. Mission principale : gestion de projet via l'implémentation d'un ERP pour l'atelier

### 2.1 Contexte et enjeux

<span id="page-16-1"></span>Depuis sa création en 2012, l'atelier d'endoscopie de Profibre gère son inventaire sur un tableur Excel pour suivre les quantités des pièces détachées. Cependant, ce mode de gestion présente des risques, car il est susceptible d'entraîner des erreurs de saisie compromettanttes l'intégrité des données de l'inventaire. De plus, la traçabilité des entrées et des sorties des pièces détachées du stock était enregistrée sur des documents papier, puis rangés dans un classeur, ce qui engendrait une difficulté de suivi et une visibilité limitée des mouvements du stock.

En 2020, l'entreprise a sollicité l'Institut Français de la Maintenance Hospitalière (IFHM) [\[10\]](#page-50-10) pour se doter d'une solution informatique pour la gestion de la maintenance de ses appareils : la GMAO Qb7. Cette solution était principalement conçue pour répondre aux besoins du service administratif de l'entreprise, notamment pour la réception et la livraison des appareils, ainsi que pour le suivi des interventions. Cependant, cette solution n'intervenait pas sur la gestion des stocks qui était encore sur Excel au sein de Profibre.

Ainsi, la GMAO Qb7 a été implémentée au sein du service administratif, tandis que l'utilisation d'un tableur Excel se chargeait de la gestion du stock dans l'atelier. Cette séparation a entraîné une gestion différenciée entre l'atelier et le service administratif.

À mon arrivée, j'ai été confronté à une situation problématique liée à la gestion de l'inventaire. La situation se caractérisait par un manque d'organisation et de suivi des niveaux de stock attribuable à l'utilisation du tableur Excel et à un classeur traçant les mouvements de stock sur papier.

L'amélioration du fonctionnement des activités de l'entreprise a été mise au cœur du projet de développement. D'une part, l'entreprise a décidé de remplacer la GMAO Qb7 par une solution plus personnalisée et adaptée au service administratif : la solution informatique Easya, développée par la société OPEN-DSI. D'autre part, dans ce contexte de développement de ses systèmes informatiques, l'entreprise souhaitait en parallèle développer une alternative pour le suivi du stock des pièces détachées, en remplaçant la gestion de l'inventaire sur le tableur Excel et du classeur par une solution plus performante et sécurisante. C'est dans cette optique que j'ai été chargé de trouver une nouvelle solution informatique permettant d'améliorer la gestion du stock au sein de l'atelier. Une méthodologie rigoureuse a été établie pour comprendre l'existant et favoriser une gestion efficace de l'atelier, en particulier en ce qui concerne le stock de pièces détachées et de remplacer l'utilisation du tableur Excel et du classeur.

L'objectif était de proposer une nouvelle organisation de l'atelier d'endoscopie en mettant en place un nouveau mode de gestion des stocks. J'ai été le responsable de ce projet, en m'efforçant de le mener de bout en bout avec une totale autonomie pour proposer la solution la plus appropriée.

Le projet vise également à obtenir le renouvellement de la certification ISO 13485:2016 pour la partie logicielle. Toutes les solutions et réorganisations de l'atelier devront être conformes aux exigences de cette certification. Cela implique que les processus du logiciel, la gestion de l'inventaire, le suivi du stock des pièces détachées, ainsi que toutes les autres activités liées à l'atelier, devront être alignés sur les normes et les bonnes pratiques établies par la norme ISO 13485:2016. La figure 7 illustre l'organisation de l'inventaire de l'atelier avant le début du projet.

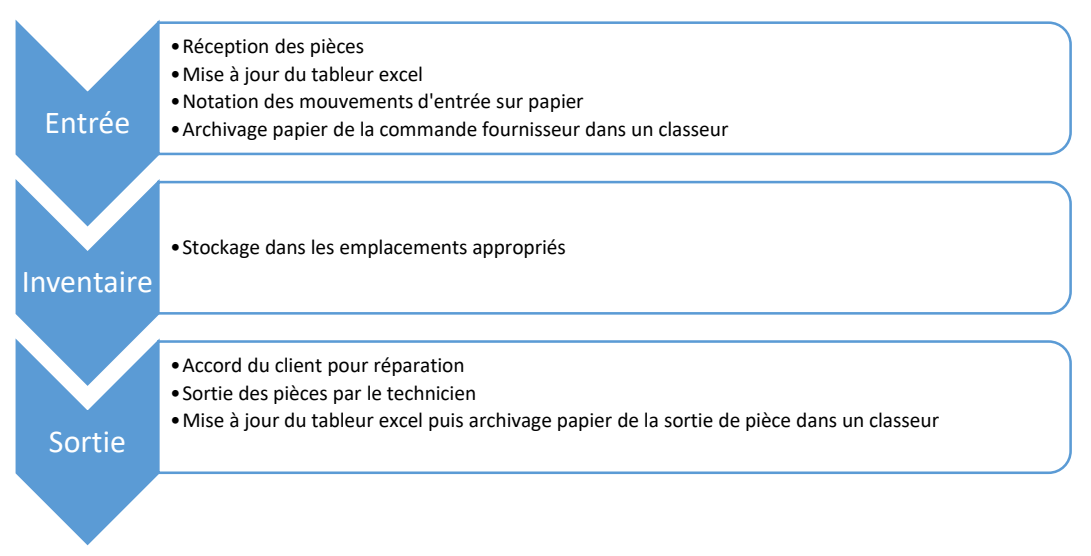

*Figure 7 : Organisation des entrées et des sorties des pièces détachées avant le projet d'implémentation d'une nouvelle solution informatique (source : auteur).*

Le projet d'implémentation d'une nouvelle solution informatique s'accompagne d'une réorganisation de l'atelier et d'une mise à jour de l'inventaire. Ce projet passera par une valorisation complète de l'inventaire, c'est-à-dire la valeur financière totale du stock, en associant un prix d'achat à chaque pièce sur la solution. Parallèlement, il faudra mettre en place un processus de mise à jour des données sur les quantités et les libellés des produits.

L'atelier est au centre de ce projet, car son bon fonctionnement et mon approche avec le chef d'atelier sont essentiels pour atteindre les objectifs fixés. En tant que futur ingénieur spécialisé dans le biomédical, cette mission me permet de contribuer à l'atelier en alliant des techniques et gestion de projet. Il était primordial de mettre en place la solution informatique avant le 1er janvier 2023, afin d'avoir un inventaire valorisé de manière complète pour le bilan comptable de l'année.

Les étapes d'élaboration du projet seront présentées en 4 phases. Tout au long du projet, j'ai essayé de coordonner toutes les formations et l'accompagnement des membres pour assurer une transition fluide vers le nouveau système. Par la suite, d'autres sous-missions seront abordées en lien avec les activités de l'atelier. Je me suis également investi dans les développements nécessaires et du suivi rigoureux du calendrier du projet.

### 2.2 Étape 1: élaboration du cahier des charges

<span id="page-18-0"></span>La première étape du projet commence par l'élaboration du cahier des charges. Ce document permet de définir préalablement les étapes requises pour la réalisation du projet avant son commencement. Il s'agit de l'outil méthodologique le plus significatif dans ce projet puisqu'il constitue une base solide pour assurer sa réussite. Pour élaborer le cahier des charges, j'ai mené des entretiens avec les parties concernées, principalement l'atelier, le service QHSE et administratif, pour recueillir les informations précieuses et comprendre les besoins des parties prenantes pour clarifier les exigences du projet.

### 2.2.1 Comprendre l'existant et les risques actuels de l'utilisation du tableur Excel

L'approche initiale du cahier des charges consiste à examiner attentivement l'état actuel des processus déjà en place. Avant mon arrivée, l'atelier avait déjà des procédures en cours. Il me fallait comprendre le fonctionnement actuel de la société avant de trouver la solution qui répondrait le mieux aux besoins de l'entreprise. La compréhension de l'existant permet également de définir les contraintes techniques et budgétaires auxquelles la solution devra répondre. Plus précisément, au-delà de comprendre comment l'atelier fonctionne, il s'agit de comprendre les problèmes rencontrés dans la gestion des stocks actuels sur Excel.

Voici les problèmes actuels que j'ai pu lister et hiérarchisé selon un niveau de risque croissant :

- 1. **Un manque de fiabilité :** les tableurs sur Excel ne sont pas conçus pour assurer la sécurité des données, ce qui expose l'entreprise à un risque élevé de perte de données en cas de problème technique ou de cyberattaque.
- 2. **Des risques élevés d'erreurs de saisie :** fautes d'inattention, manipulations incorrectes, des oublis ou des quantités incorrectes entrée.
- 3. **Manque d'information pertinente :** les tableurs ne fournissent pas de numéro de lots, d'indicateurs pertinents tels que les alertes de stocks, l'historique détaillé des modifications et le suivi du stock en temps réel.
- 4. **Problème de traçabilité :** il peut être difficile de suivre les modifications apportées et de déterminer le responsable apporté aux modifications du stock.
- 5. **Des problèmes de scalabilité (capacité du logiciel à s'adapter au changement) :** la gestion devient fastidieuse et complexe à mesure que la taille de l'entreprise et le nombre de pièces augmentent.

### 2.2.2 Besoins et exigences de l'entreprise pour le projet

Le deuxième volet du cahier des charges est crucial, car il définit les besoins et les exigences. Voici les besoins et les exigences identifiés et hiérarchisés en fonction des critères de qualité et de sécurité d'entreprise :

- 1. **Sécurité et confidentialité des données:** la nouvelle solution doit garantir la sauvegarde sécurisée des données, en évitant tout risque de perte. Des mesures de sécurité robustes doivent être mises en place pour protéger les informations sensibles. Il faut aussi s'assurer qu'aucune personne ne puisse récupérer les données à l'aide d'une clef USB par exemple (privilégié le stockage de donnée en ligne).
- 2. **Des indicateurs de performances économiques** : la solution doit permettre une valorisation automatique du stock facilitant le bilan comptable de fin d'année. Elle doit fournir des indicateurs clé tels que la valeur totale du stock, les coûts d'achat et autres données pertinentes pour l'analyse économique.
- 3. **Automatisation des processus :** la solution choisie doit permettre l'automatisation des tâches telles que la mise à jour des quantités, la vérification des stocks minimaux et la génération d'alertes en cas de réapprovisionnement.
- 4. **Avoir un suivi en temps réel du stock** : il est essentiel que la solution offre un suivi en temps réel des entrées et sorties de produits.
- 5. **Assistance et support technique** : il est important de disposer d'une assistance technique souvent disponible pour résoudre les problèmes éventuels.
- 6. **Un développement pérenne** : un logiciel qui puisse durer dans le temps, c'est-à-dire que la solution doit être capable de s'adapter aux évolutions futures de l'entreprise avec des fonctionnalités paramétrables.
- 7. **Une facilité d'utilisation :** la solution doit proposer une interface intuitive et des opérations simples, permettant aux techniciens de prendre en main le logiciel rapidement et efficacement.
- 8. **Reporting et analyse :** la solution doit générer des rapports détaillés sur les mouvements.

Un tableau de bord doit être à disposition sur une interface visuelle présentant une vue d'ensemble du stock, les alertes et notifications en cas de dépassement, des seuils de stock ou de ruptures de stock imminentes, des informations importantes sur les commandes effectuées, les mouvements de stocks, des analyse des tendances permettant de visualiser les variations de stock au fil du temps et des indicateurs clés de performance tel que le taux de rupture, de remplissage et les délai moyen de livraison.

La solution devra offrir des fonctionnalités en plus personnalisable pour l'atelier tel que la création de numéros de lots pour chaque pièce, des moyens d'importation et d'exportation simple et pouvoir associer les numéros de bons d'Interventions aux sorties de pièces. Enfin, la solution doit générer une fiche récapitulative des sorties de pièces lorsqu'elles sont utilisées pour réparation, informant ainsi le client des pièces précisément utilisées, avec toutes les indications nécessaires qui lui seront transmises.

### 2.2.3 Typologie des solutions informatiques

Après plusieurs réunions avec les parties concernées par le projet, nous avons conclu les points suivants concernant les solutions adaptées pour gérer le stock de l'atelier :

- La programmation d'une macro sur Excel ou la création de plusieurs formulaires sur Access a été considéré, mais cette idée représente des processus beaucoup trop long et fastidieux pour envisager de mettre en place un logiciel de gestion des stocks dans les temps. De plus, ces solutions ne fournissent pas de support technique en cas de problème.
- Dans le contexte de l'atelier d'endoscopie, l'utilisation d'une GMAO n'est pas adaptée. Les fonctionnalités d'une GMAO sont axées sur les interventions de maintenance des équipements, plutôt que sur la gestion des stocks.
- $\downarrow$  Les systèmes de gestion d'entrepôt (WMS) sont conçus pour gérer les opérations d'entreposage, ce qui ne correspond pas aux besoins de gestion des stocks de l'atelier. Leur orientation et leurs fonctionnalités ne sont pas adaptées à la gestion des stocks de pièces détachées dans un contexte d'atelier.
- L'utilisation d'un ERP offre une gestion globale d'entreprise. Cependant, il serait préférable d'adopter un ERP adapté aux besoins spécifiques de l'atelier d'endoscopie, en se concentrant uniquement sur le module de gestion des stocks. Le vrai défi serait de devoir adopter un ERP, habituellement utilisé dans divers domaines d'entreprise, à un atelier en lien avec le monde de la santé et de devoir personnaliser la solution pour une société travaillant dans la maintenance des endoscopes.

### 2.2.4 Critères de choix

Parmi la pluralité de solutions ERP sur le marché, il faut savoir trouver laquelle sera la plus pertinente pour répondre aux besoins de l'entreprise. Dans le cadre de cette sélection, la société a établi trois critères de sélection prioritaires :

- Le coût : inclus les frais d'installation, de personnalisation, de formation, de maintenance et de mise à jour avec le moins de développement possible. L'objectif est de trouver une solution qui offre le meilleur rapport qualité-prix.
- La méthode d'installation : pouvoir proposer une implémentation facile garantissant une transition fluide et efficace.
- Le temps de développement : un temps d'implémentation le plus court possible afin de valoriser le stock avant le bilan annuel (au plus tard pour le 1<sup>er</sup> janvier 2023).

### 2.2.5 Les résultats attendus

Le logiciel doit être conforme aux exigences de l'audit pour le renouvellement de la certification ISO 13485 :2016 prévu en février 2023. Il doit permettre une gestion numérique complète dans l'organisation des pièces détachées de l'atelier, **remplaçant ainsi l'utilisation de documents papier et du tableur Excel.** L'association des prix d'achat aux pièces détachées est essentielle pour la valorisation du stock dans le cadre du bilan comptable annuel. La traçabilité des mouvements d'entrées et de sorties des pièces détachées doit pouvoir contribuer à l'amélioration l'efficacité organisationnelle de l'atelier. En numérisant la gestion des stocks, la solution permettra une meilleure planification et une augmentation globale de la performance de l'entreprise.

Brahim BENKHORIS Gestion de projet au sein d'un atelier de maintenance d'endoscopes souples via l'implémentation d'un progiciel de gestion intégré (ERP). 2022 - 2023 Classeur papier : traçabilité des pièces détachées Tableur excel : mise à jour des quantités, numéros de lots et prix des pièces détachées Nouvelle solution informatique Résultats attendus Optimisation du stock Faire de la saisie entièrement numérique Traçabilité des pièces

*Figure 8 : Résultats attendus du projet (source : auteur).*

### <span id="page-22-0"></span>2.3 Étape 2 : recherche et implémentation de la solution

#### 2.3.1 Etude du marché et choix de la solution

Lors de la deuxième séquence de mon apprentissage en entreprise, une étude approfondie du marché des solutions informatiques a été réalisée. Mes recherches étaient uniquement sur internet en utilisant des sites comparateurs de solution tels que gpao.f[r \[11\]](#page-50-11) qui liste des guides pour comparer les solutions informatiques sur le marché. Parmi les logiciels populaires étant capable de gérer un stock, on peut citer SAP, Oracle, Sage, CEGID, Microsoft Dynamics, Divalto, Dylob, Dolisim et bien plus encore. Ces solutions sont largement utilisées dans de nombreux secteurs et offrent une gamme de fonctionnalités étendue. Pour avancer dans mes recherches, des réunions en distanciel ont été organisées avec les fournisseurs et les parties prenantes de Profibre, en faisant appel aux techniciens experts ou aux commerciaux du fournisseur. Ces réunions m'ont permis de discuter des fonctionnalités offertes par chaque solution, de poser des questions spécifiques en lien avec nos critères et de mieux comprendre comment chaque solution pourrait répondre aux besoins de l'atelier. Les négociations ont joué un rôle important dans ce processus. J'ai pu échanger avec les fournisseurs sur les modalités de maintenance, de support technique, ainsi que sur les possibilités de personnalisation du système. Les critères tels que le coût total des installations, les délais de mise en œuvre et la capacité d'adaptation aux besoins futurs de l'entreprise ont également été pris en considération. Après avoir recueilli les informations nécessaires en consignant tous les critères de choix dans un tableau Excel, nous étions en mesure de pouvoir décider de la solution la plus appropriée. Aucun déplacement sur le terrain n'a été nécessaire pour mener à bien cette étape de recherche.

Après une étude approfondie, Profibre a sélectionné l'ERP Dolisim développé par la société SIMAFRI [\[12\]](#page-50-12) avec possibilité de développement par la suite. La véritable perspective intéressante de l'ERP réside dans sa capacité à être associé avec le système Easya de l'entreprise. En effet, ces deux systèmes utilisent une base de données commune appelée DOLIBARR. Cette synergie potentielle a été l'un des principaux facteurs qui ont influencé la décision de l'entreprise en faveur de Dolisim. En optant pour Dolisim pour l'atelier et en utilisant Easya pour le service administratif, Profibre pourra bénéficier de synergies entre ces deux services en les rassemblant sur une même base de donnée. C'est une opportunité de rassembler les deux services qui jusqu'à présent ont fonctionné sur des bases de données différentes. Cette intégration facilitera considérablement le transfert rapide des informations relatives aux pièces sorties pour réparations entre les deux logiciels. Les prix ne seront pas mentionnés dans ce mémoire, mais le coût des développements reste négligeable par rapport à la capacité de l'entreprise d'investir dans le logiciel. Par conséquent, Profibre est convaincu que cette solution lui apportera des avantages significatifs en termes de suivi des pièces, de réorganisation de son inventaire et d'harmonisation de ses systèmes.

### 2.3.2 Mise à jour des données à importer et références internes

Avant l'import des données dans l'ERP Dolisim, une étape cruciale de mon apprentissage a été le travail approfondi sur les données de l'inventaire. En vue d'une utilisation optimale et sans erreur de l'ERP, il était essentiel de nous assurer que toutes les pièces en stock étaient correctement enregistrées, c'està-dire que les quantités réelles soient égales aux quantités virtuelles. Ainsi, les enregistrements informatisés du stock se sont arrêtés pendant une période de quatre jours afin de recompter et de quantifier toutes les pièces en stock. Pendant ce processus, nous en avons profité pour supprimer les doublons et les pièces qui n'existaient plus dans le tableur Excel pour la mise au rebut. Les libellés ont également été mis à jour avec des références plus actuelles, associées aux dernières pièces disponibles sur le marché. Quelques exemples de donnée modifiés à la fois dans le Excel et dans la gestion documentaire de la société :

- Liste des fournisseurs : permet de récupérer les informations telles que les coordonnées, les contacts et les conditions d'approvisionnement.
- Les produits : les numéros de lots ont été mis à jour dans le tableur Excel.
- Les emplacements : les armoires sont composées de plusieurs tiroirs. Il faut indiquer sur le bon emplacement de chaque pièce dans les tiroirs correspondants.
- Les clients : il s'agit des cliniques, hôpitaux ou des groupes avec lesquels l'entreprise est en relation. Certaines informations sont erronées et doivent être remises à jour comme le regroupement de centre hospitalier ou l'externalisation du service endoscopique.
- Les tags : pour faciliter la recherche, une liste de tags a été établi pour permettre d'avoir une classification des pièces. Chaque produit étant associé à une famille de pièce.
- Les photos : pour enrichir la formation future pour les techniciens, des photos des pièces détachées ont été enregistrées avant l'import dans l'ERP Dolisim.

Enfin, pour faciliter l'utilisation du logiciel et retrouver facilement la bonne pièce, des références internes uniques ont été créées pour chaque type de pièce au sein de Profibre. Ces références permettent d'identifier de manière unique chaque pièce dans le système informatique. La communication devient simple avec une identification précise du produit concerné.

### 2.3.3 Importation des données

La base de données étant robuste, elle est prête à être importée dans l'ERP Dolisim. Les données ont été importées conformément aux procédures établies par le logiciel, garantissant ainsi une intégration sans faille. Cette opération s'est déroulée en plusieurs étapes avec une attention rigoureuse des données à implémenter.

Grâce à ces importations et à l'association des données dans l'ERP, nous disposons maintenant d'une base de données complète et structurée, prête à être utilisée pour la gestion du stock.

#### 2.3.4 Valorisation du stock

L'autre aspect majeur de cette implémentation était la possibilité de valoriser notre stock en temps réel. En collaboration étroite avec le chef d'atelier, nous avons retravaillé l'ensemble des prix d'achat des pièces de l'atelier. Pour cela, nous avons recherché les prix correspondants sur les sites des fournisseurs en utilisant les références fournisseurs spécifiques. Dans certains cas, nous nous sommes référé aux factures pour connaître les prix réellement payés. Dans cette logique, nous avons demandé au fournisseur de l'ERP de développer un indicateur supplémentaire pour afficher la valeur du stock en temps réel sur le tableau de bord. Après avoir retravaillé tous les prix d'achat, nous avons pu analyser la valeur du stock et la comparer aux années précédentes. Cette valorisation du stock s'est avérée utile pour l'établissement du bilan comptable en fin d'année.

### 2.3.5 Prise en main par l'atelier : rédaction du mode d'emploi et réorganisation des mouvements

Un technicien support de l'ERP Dolisim a effectué une formation en distanciel pour la société Profibre sur la prise en main du logiciel. J'ai ainsi élaboré un mode d'emploi comprenant les procédures spécifiques adaptées à chaque utilisation, telles que les procédures de réapprovisionnement, d'entrée et de sortie des pièces. Des procédures ont également été faites en cas d'erreur de saisie, afin de minimiser les risques de mauvaises saisies.

La figure 9 suivante illustre le nouveau fonctionnement de l'inventaire après implémentation de l'ERP :

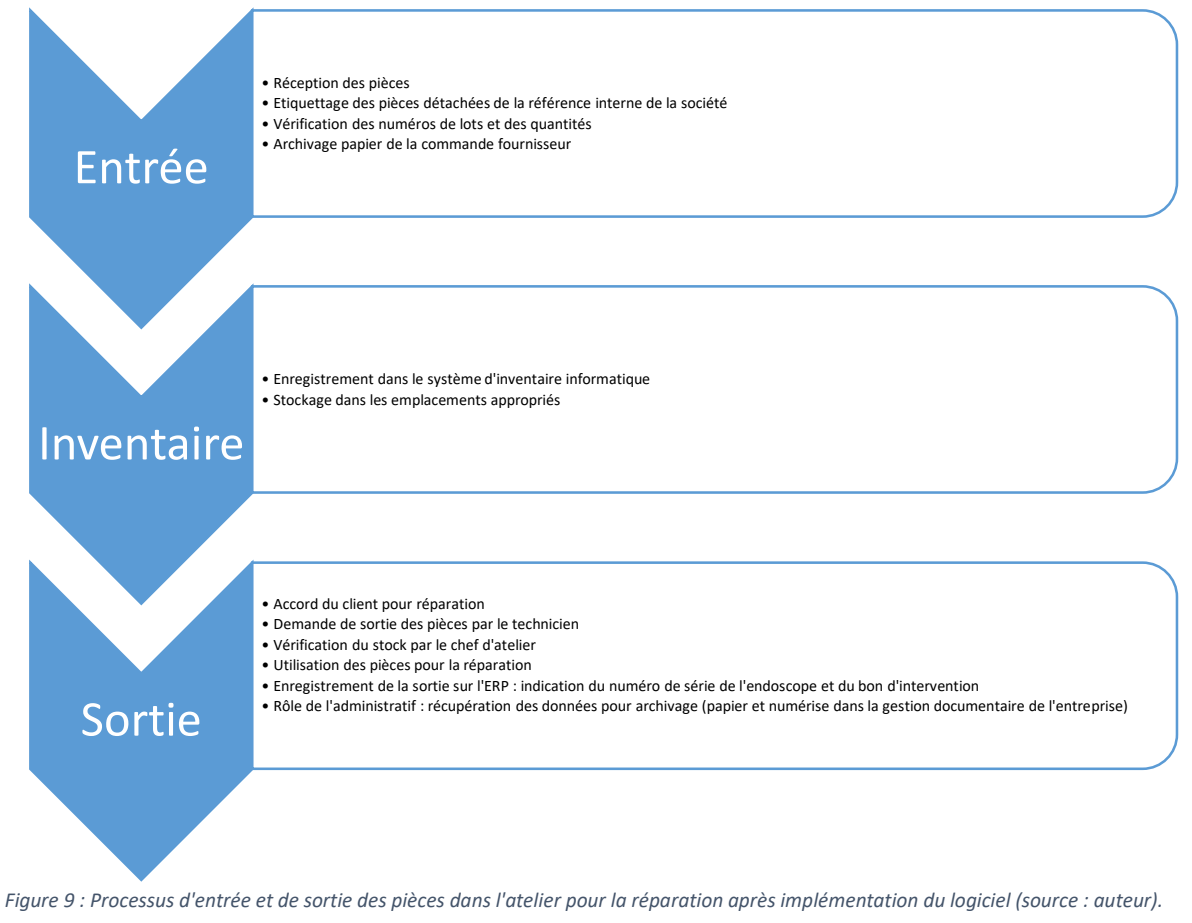

<span id="page-24-0"></span>IDS177 disponible sur [: https://travaux.master.utc.fr/formations-master/ingenierie-de-la-sante/ids177/](https://travaux.master.utc.fr/formations-master/ingenierie-de-la-sante/ids177/)  $\beta$  a g e 25 | 51

Après implémentation, la seule interaction existante entre l'ERP Dolisim de l'atelier et le service administratif concerne l'archivage des données des pièces sorties et entrées de l'atelier pour les réparations des appareils. Une fiche d'expédition est générée après la sortie des pièces dans l'ERP dans un module dédié aux sorties puis enregistrée dans le système de gestion documentaire administratif qui assure l'archivage des données pour une conservation ultérieure. Le service administratif récupère le fichier de données des sorties des pièces dans le système Easya au numéro de bon d'intervention correspondant. En parallèle, une version imprimée est également conservée dans les archives papiers dans des classeurs pendant une durée de 15 ans. Il revient au responsable administratif d'assurer la récupération de ces données.

### <span id="page-25-0"></span>Étape 3 : vérification des fonctionnalités du système

### 2.4.1 Audit interne

Pour s'assurer que l'entreprise respecte un système de management de bonne qualité, un audit interne a été réalisé le 30/01/2023 et le 02/02/2023. Cet audit a été mené en collaboration avec notre consultant qualité afin d'identifier les points forts, les points faibles et les écarts par rapport aux exigences de la norme. L'audit interne permet à l'entreprise d'appréhender les améliorations à apporter aux niveaux des processus des services avant l'audit externe en vue du renouvellement de la certification ISO 13485:2016. Ainsi, l'audit a permis d'évaluer l'ERP dans le cadre de ses fonctionnalités, de son intégration dans les processus métier de l'entreprise et point le plus important de sa conformité aux normes et réglementations pour l'entreprise.

Deux aspects spécifiques de l'audit étaient en lien avec l'atelier et mes missions : la partie « achat » des pièces détachées et les « processus de réalisation de maintenance ». Les tableaux 3 et 4 suivants font un récapitulatif de l'audit sur ces deux parties.

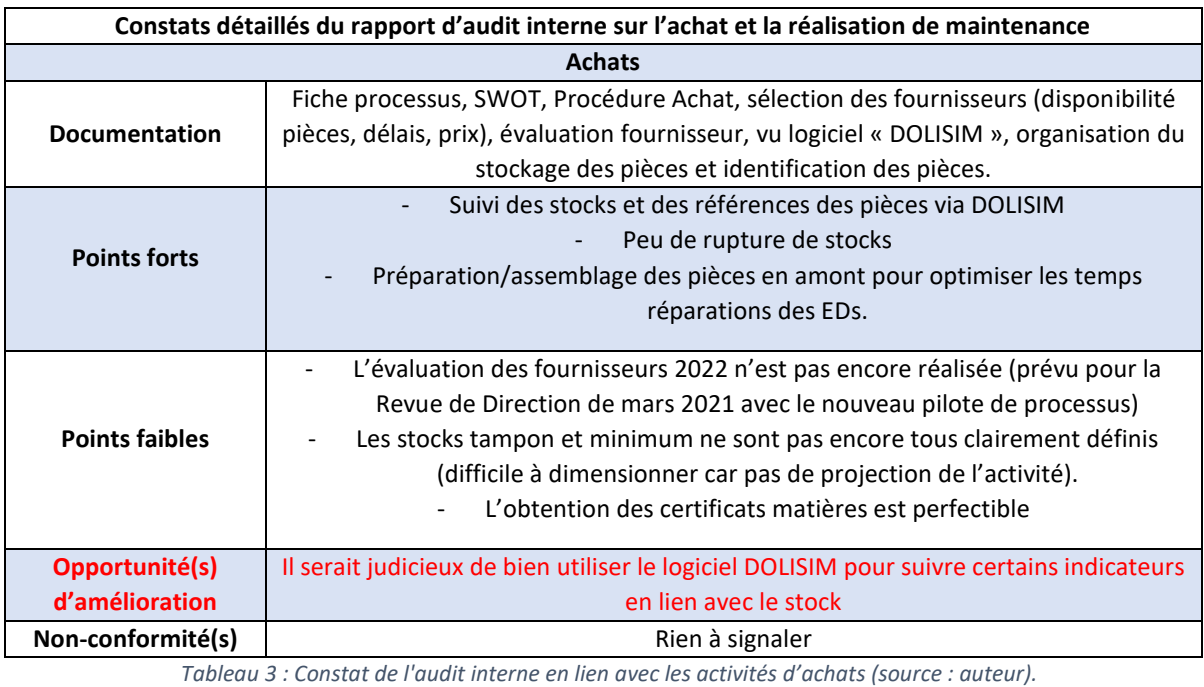

<span id="page-25-1"></span>IDS177 disponible sur [: https://travaux.master.utc.fr/formations-master/ingenierie-de-la-sante/ids177/](https://travaux.master.utc.fr/formations-master/ingenierie-de-la-sante/ids177/)  $P$  a g e 26 | 51

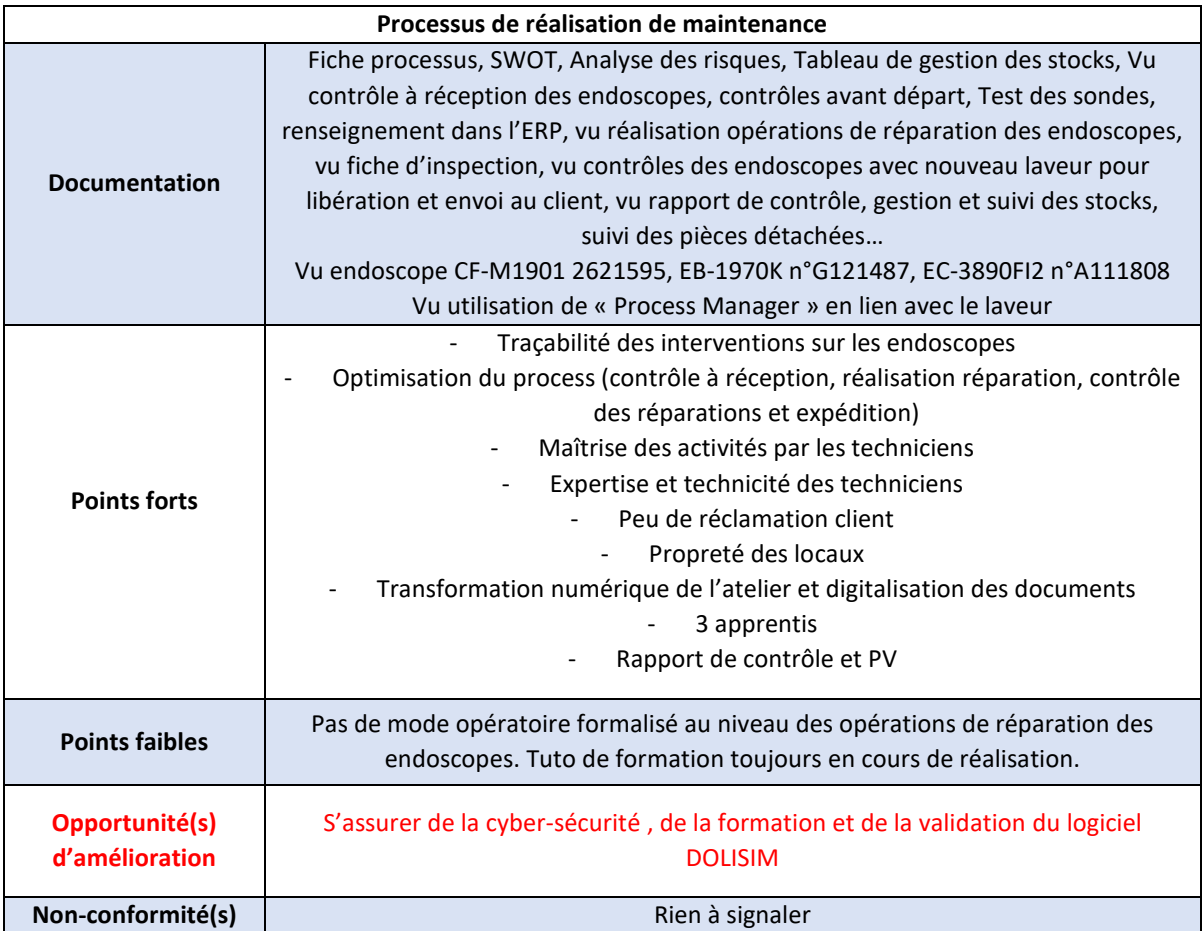

*Tableau 4 : Constat de l'audit interne sur les processus de réalisation de maintenance (source : auteur)*

<span id="page-26-0"></span>Il est encourageant de constater qu'aucune non-conformité n'a été relevée, ce qui indique que notre travail d'implémentation du logiciel de gestion des stocks a été jugé conforme aux exigences établies. En prévision de l'audit de validation, il est important de prendre en compte les points à améliorer identifiés lors de l'audit interne. Travailler avec le RQ pour aborder ces points et les résoudre permettra d'optimiser le fonctionnement de l'ERP et d'assurer sa conformité aux exigences réglementaires.

## 2.4.2 S'assurer de la cyber sécurité de l'ERP

Le consultant a souligné l'absence d'une attestation ou d'un document prouvant les conditions de sécurité mises en place. Pour remédier à cette lacune, j'ai pris l'initiative de contacter le fournisseur pour obtenir les documents nécessaires. Le premier document que je souhaitais obtenir était la certification ISO 27001 [\[13\]](#page-50-13) de l'ERP qui atteste de la mise en place d'un système de gestion de la sécurité de l'information conforme. Cette certification confirme que Dolisim respecte des protocoles stricts en matière de gestion des risques, de protection des données et de prévention des cyberattaques. De plus, j'ai entrepris de récupérer les informations sur les plans envisagés en cas de perte de données : Dolisim effectue des sauvegardes quotidiennes et s'engage à restaurer l'intégralité du système avec un délai de rétention de 7 jours avec une restauration de la base de donnée en quelques instants.

### 2.4.3 Déploiement des indicateurs de performance et aide à l'étude analytique des contrats de maintenance

Suite aux recommandations de l'audit interne, des indicateurs en lien avec le stock ont été développé. J'ai commencé par dresser une liste des pièces critiques qui doivent être disponibles en permanence pour les réparations. Les pièces critiques sont évaluées en fonction de deux critères principaux : leur fréquence de sortie de stock et leur importance pour y rester. Leur absence peut entraîner des retards de production et des interruptions d'activité et, par conséquent, un sentiment d'insatisfaction des clients avec des retards d'utilisation des endoscopes dans les établissements de santé. Ainsi, le réapprovisionnement en pièces détachées joue un rôle clé dans la production de l'atelier. En collaboration avec le RQ et le chef d'atelier, j'ai organisé plusieurs réunions pour définir les limites minimales et maximales de stock pour chaque pièce de l'inventaire, créant ainsi un stock tampon. Le stock tampon est fait par rapport à un modèle d'appareil pour s'assurer que chaque type d'endoscope soit en quantité suffisante. Ce stock supplémentaire est maintenu au-delà des besoins normaux afin d'assurer une continuité de la production face à des variations imprévues de la demande, telles que le renouvellement d'un important parc d'endoscopes par un hôpital. Le chef d'atelier sera responsable de la mise à jour du stock tampon.

La mise en place de ces indicateurs de performance a permis de prendre des décisions éclairées en matière d'approvisionnement, de gestion des commandes et pour la suite d'analyse de la rentabilité par client. En effet, l'ERP Dolisim dispose d'indicateurs relatifs au nombre de commandes effectuées par famille ou par type de pièce, ce qui fournit des informations précieuses sur les pièces les plus fréquemment commandées. Un développement supplémentaire a permis d'associer chaque sortie de pièce pour réparation au numéro de série de l'appareil et au bon d'intervention. Ainsi, en saisissant le bon d'intervention dans la colonne recherche des bons d'interventions, le logiciel sera en mesure de lister toutes les pièces utilisées pour la réparation correspondante. Enfin, nous avons récemment mis en place un développement qui permet de générer un rapport détaillé pour chaque client, répertoriant toutes les pièces utilisées lors des réparations effectuées. Ce développement supplémentaire vise à contribuer au calcul de la rentabilité de l'entreprise. En comparant les prix d'achat des pièces aux prix des réparations facturées au client, il devient plus facile de calculer la marge budgétaire par client (coût de la réparation facturé au client- coût de la pièce). En disposant d'informations plus précises et fiables pour l'étude analytique des contrats de maintenance, l'ERP facilitera l'analyse de la rentabilité de l'entreprise grâce à la valorisation précise des pièces par rapport aux prix des réparations.

### 2.4.4 Validation du logiciel

Avant l'audit de certification, l'une des missions les plus essentielles consiste à effectuer la validation du logiciel. La procédure de validation de l'ERP consiste à évaluer et vérifier si le système répond de manière efficace aux exigences et besoins de l'entreprise. Cette procédure vise à s'assurer que l'ERP fonctionne conformément aux attentes et aux spécifications définies, en testant toutes les fonctionnalités. Elle est disponible dans le deuxième fichier téléchargeable de la page Wordpress validée par le RQ.

### 2.4.5 Audit de certification et conformité de l'ERP aux exigences de la norme ISO 13485:2016.

L'audit de certification a eu lieu le 21 février 2023. Cette étape est la plus cruciale de mon apprentissage. C'est lors de cet audit que le système de management de l'entreprise est évalué, en vérifiant la conformité de l'implémentation et la pertinence de la solution choisie pour l'atelier. Il vise également à déterminer si les objectifs sont atteints et à identifier les améliorations potentielles.

Voici ce qui en ressort du rapport d'audit dans la partie conclusion : « *Le système de management est adapté à l'entreprise et est correctement maintenu et mis à jour. Les investissements en logiciels et laveur contribuent à la fluidification des processus et à l'atteint des axes de la politique qualité.* ».

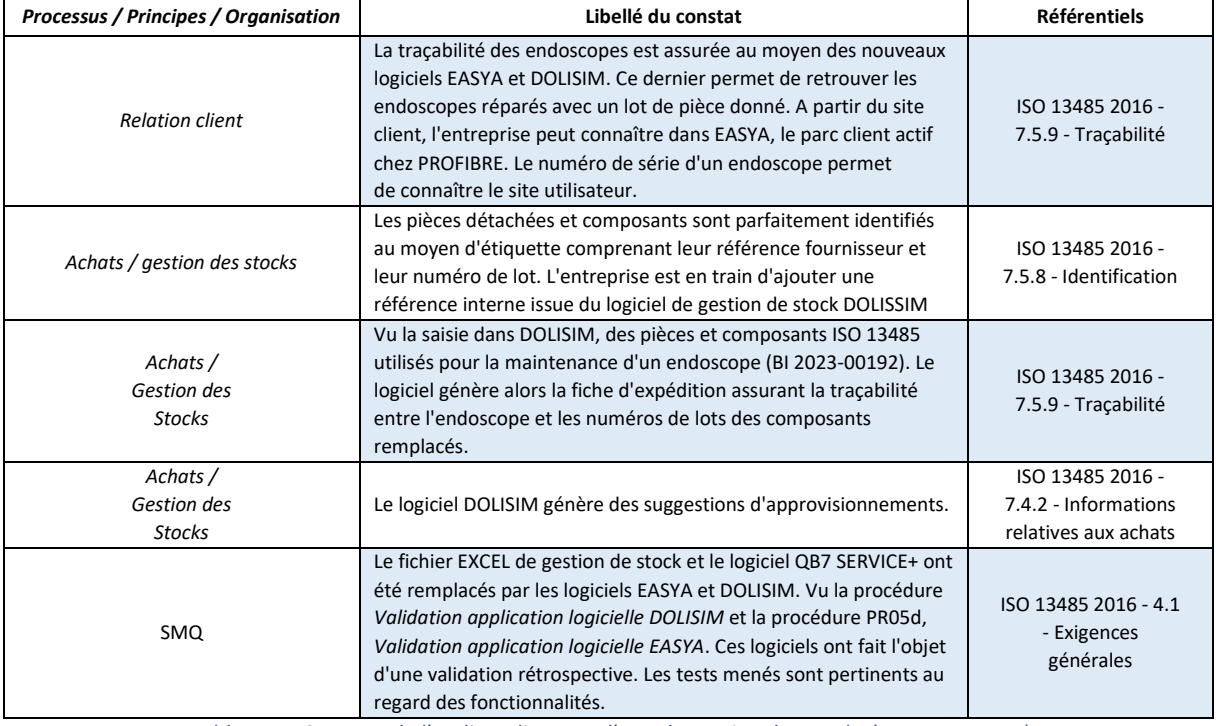

Le tableau 5 suivant récapitule les constats de l'audit liés à l'atelier :

*Tableau 5 : Constats de l'audit en lien avec l'ERP de gestion des stocks (source : auteur)*

<span id="page-28-0"></span>Le projet d'implémentation a été réalisé en suivant une approche structurée qui doit être expliqué et transmis aux futurs utilisateurs. La gestion documentaire permet aux utilisateurs de mettre à disposition tous les documents pertinents, de les consulter ou de les modifier si nécessaire et de les partager avec les membres de l'équipe, incluant le cahier des charges, les contrats avec le fournisseur, les processus du logiciel, les outils utilisés et le manuel d'utilisation.

### 2.5 Étape 4 : amélioration du système – évolution du projet

<span id="page-29-0"></span>Des opportunités d'améliorations sont prévues pour mettre en œuvre les changements nécessaires et pérennes du système. Elle marque le début d'une nouvelle étape passionnante dans l'évolution du système ERP. L'objectif est d'apporter des évolutions significatives au logiciel, en tirant parti des enseignements du renouvellement de la certification ISO 13485:2016.

### 2.5.1 Association des références internes pour chaque modèle d'endoscopes

Dans le cadre de l'amélioration du système, l'utilisation de l'ERP Dolisim sera optimisée en tant qu'outil de formation pour les futurs techniciens de l'atelier. L'objectif est de ramener le logiciel en un outil plus technique et fonctionnel, au-delà de sa fonction de gestion des stocks. L'importation de photos constitue déjà un premier moyen de formation visant à familiariser les techniciens avec les différentes pièces utilisées. Des vidéos de tutoriels de formation seront également disponibles.

Les pièces utilisées dans les endoscopes sont spécifiques à chaque modèle, ce qui peut rendre difficile pour le technicien de déterminer quelle pièce convient pour chaque endoscope à réparer. Par conséquent, un projet futur consiste à associer chaque pièce à son modèle d'endoscope correspondant. Un tableau a déjà été élaboré à cet effet. L'objectif fixé pour la réalisation de cette association complète des pièces pour chaque modèle d'endoscope est prévu pour août 2023.

Les indicateurs de mesures tels que l'angulation, la hauteur et la surface de l'endoscope lui-même (et non des pièces) sur lesquelles ces pièces sont montées seront rajoutés au logiciel. De plus, toutes les brochures des endoscopes seront importées.

### 2.5.2 Commandes en interne

Actuellement, l'ERP Dolisim ne permet malheureusement pas d'effectuer des commandes internes. Le chef d'atelier doit passer commande directement auprès du fournisseur. À l'avenir, il serait opportun de pouvoir effectuer des commandes directement via Dolisim, en intégrant une fonctionnalité permettant à celui-ci d'accéder automatiquement au site du fournisseur, de rechercher la pièce requise ainsi que son prix correspondant. Ce développement n'a pas encore été mis en œuvre.

### 2.5.3 Gestion des consommables

Actuellement, en raison du manque de temps et de personnel dédié, le suivi des consommables n'est pas effectué sur le logiciel. En effet, il est difficile de trouver une personne spécifiquement responsable de cette tâche, car les consommables sont fréquemment utilisés. Il est envisagé que l'ERP puisse assurer à l'avenir la gestion des consommable au sein de l'atelier : gants stériles, produits de nettoyage, petite pièce de rechange, brosses, colles, silicone, etc. Cela permettra de garantir un suivi adéquat des différents produits utilisés et surtout d'obtenir une valorisation plus conforme. Les techniciens ne sont pas impliqués dans cette tâche afin de prévenir toute désorganisation (risque d'oubli de mise à jour sur le logiciel). Après plusieurs réunions à ce sujet, la gestion des consommables a été mise en suspens en attendant une solution plus appropriée.

#### 2022 - 2023

### 2.5.4 Module d'assemblage

Au fur et à mesure de l'utilisation du logiciel par le chef d'atelier, de nouveaux développements sont apparus, notamment la possibilité de tracer les assemblages de pièces pré-montées dans l'atelier. En effet, les techniciens créent des assemblages de pièces détachées lorsqu'ils disposent de temps libre afin d'accélérer les futures réparations. À chaque création d'assemblage, le chef d'atelier est informé afin de l'intégrer dans l'ERP. Cette fonctionnalité a considérablement amélioré l'efficacité en cas de réparation d'un endoscope, évitant ainsi de rechercher une par une les pièces nécessaires via l'ERP. Grâce à ce nouveau module, l'atelier bénéfice d'un suivi de ses assemblages et gagne du temps dans ses réparations, démontrant l'impact positif de l'implémentation de l'ERP.

### 2.5.5 Déploiement de l'ERP pour une gestion harmonisée à plus grande échelle

Dans une perspective d'expansion à l'international, la société envisage de s'implanter à l'étranger. Il est prévu que le logiciel y soit toujours utilisé pour sa gestion des stocks. Afin d'assurer une gestion cohérente, la société souhaiterait une base de données commune qui centralisera les informations du stock à l'étranger et en France.

## 2.6 Résultat du projet d'implémentation de l'ERP pour l'atelier

<span id="page-30-0"></span>Le tableau 6 illustre les différences entre l'état préalable à l'implémentation de l'ERP et l'état consécutif à cette implémentation.

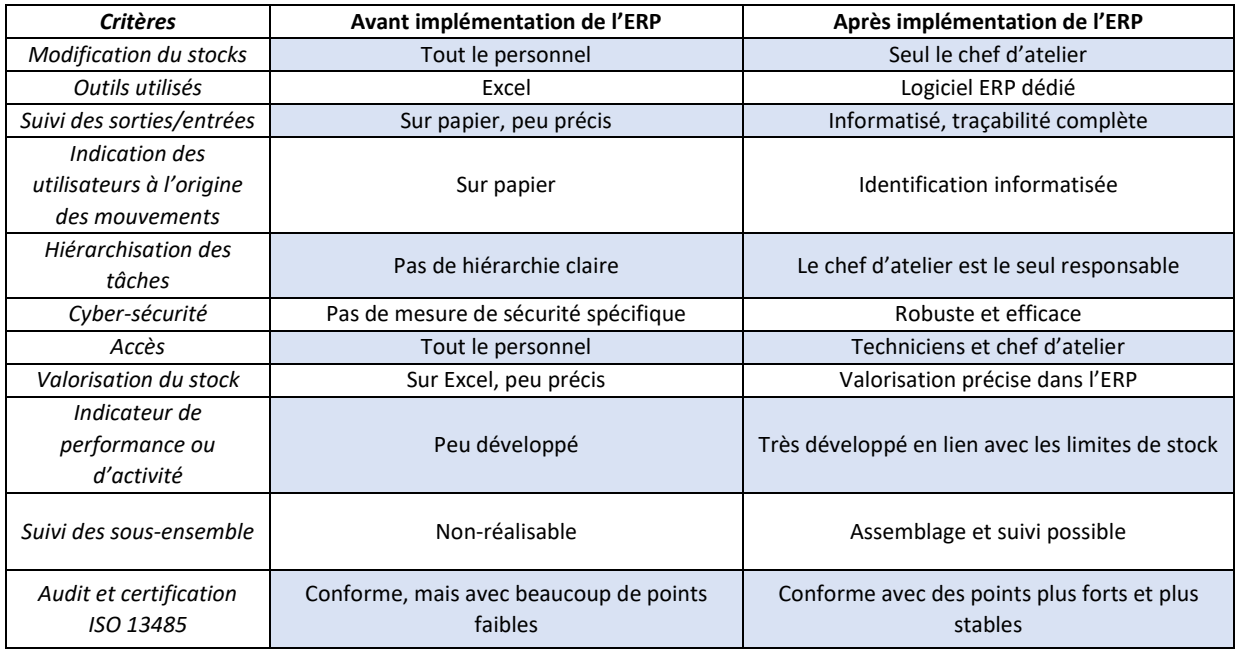

*Tableau 6 : Tableau comparatif avant et après l'implémentation de l'ERP (source : auteur).*

<span id="page-30-1"></span>Cette comparaison met en évidence les changements significatifs apportés par l'implémentation de l'ERP. Après le projet, la responsabilité de la gestion des stocks s'est centralisée sur le chef d'atelier. Elle s'est traduite par des améliorations significatives dans l'organisation de l'atelier apportant des changements positifs.

IDS177 disponible sur [: https://travaux.master.utc.fr/formations-master/ingenierie-de-la-sante/ids177/](https://travaux.master.utc.fr/formations-master/ingenierie-de-la-sante/ids177/)  $\beta$  a g e 31 | 51

La figure 10 ci-dessous identifie les différents aspects des forces, faiblesses, menaces et opportunités du projet.

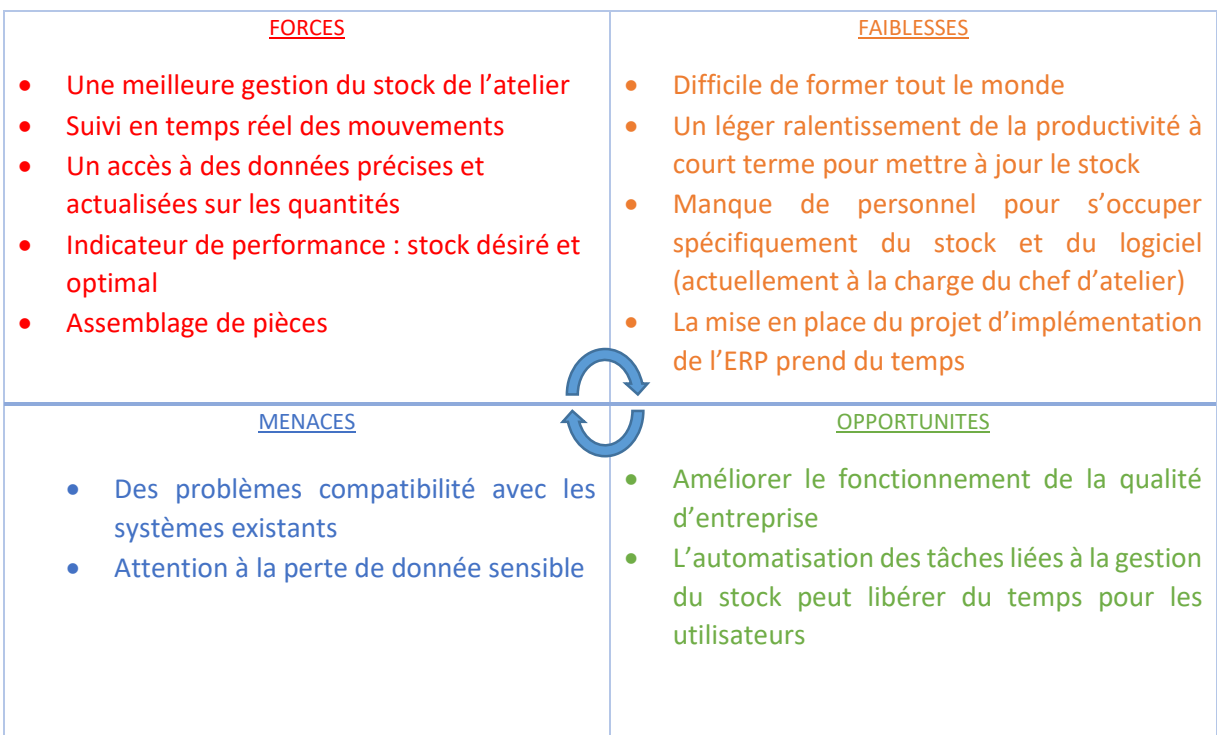

<span id="page-31-0"></span>*Figure 10 : Maitrise des Forces, Faiblesses, Menaces et Opportunités de l'implémentation de l'ERP (source : auteur).*

Le tableau suivant offre un récapitulatif des différentes utilisations de chaque acteur sur le système ERP :

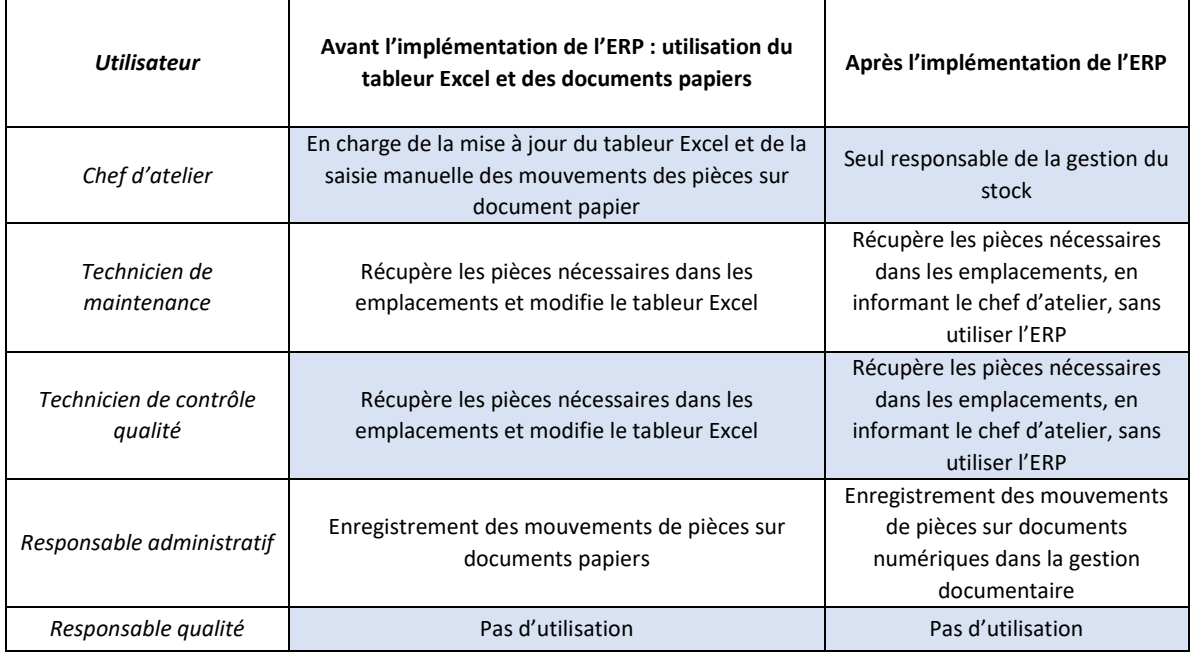

<span id="page-31-1"></span>*Tableau 7 : Rôle des utilisateurs avant et après l'implémentation du système (source : auteur).*

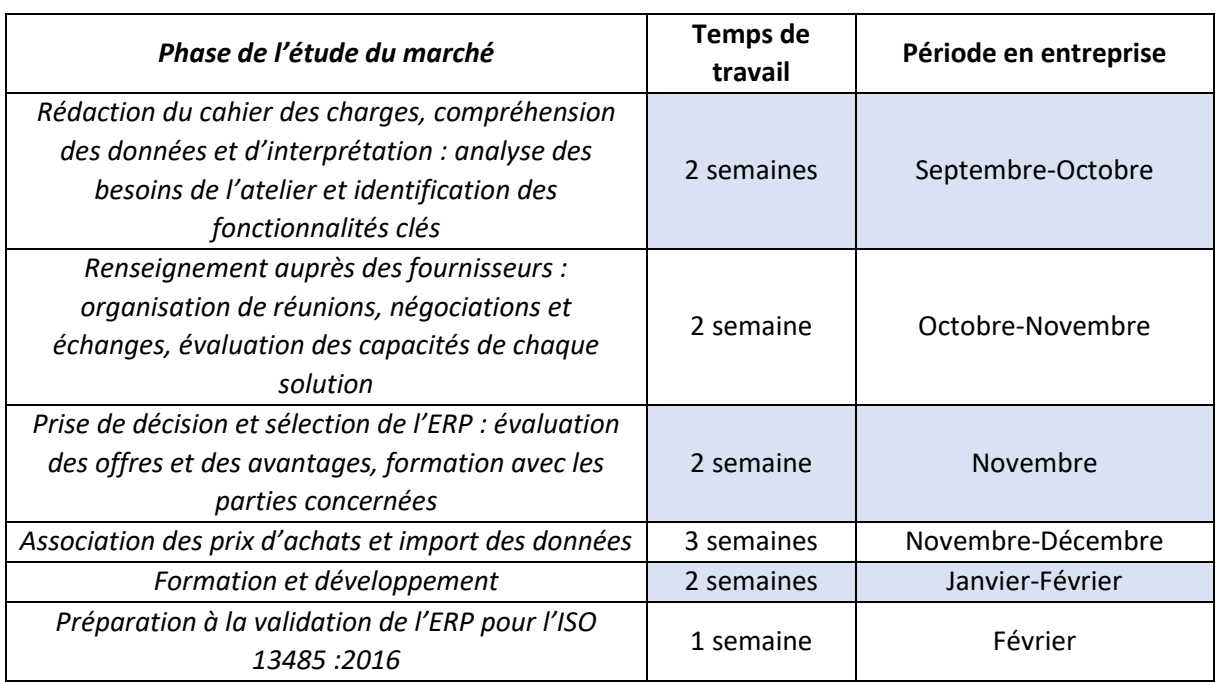

Le tableau 8 suivant fait un récapitulatif approximatif sur les délais de l'évolution du projet de l'ERP :

*Tableau 8 : Planning du projet (source : auteur).*

#### <span id="page-32-1"></span><span id="page-32-0"></span>2.7 Moyens utilisés dans le cadre du projet

### 2.7.1 Moyens matériels

Dans le cadre du projet, je disposais de matériels pour l'accomplissement de mes tâches. Tout d'abord, le bureau équipé d'un poste à double écran pour faciliter les procédés de rédaction. L'adresse mail professionnelle attribuée à mon nom a été un bon outil pour les échanges avec les fournisseurs. Cependant, bien que la communication au sein de la société soit principalement en face à face en raison de sa taille humaine, cette adresse mail n'était pas utile pour communiquer avec l'équipe de Profibre. J'ai aussi bénéficié d'un sac contenant les éléments bureautiques nécessaires pour mener à bien mes rédactions (trousse, cahier, post-it, etc).

Les armoires de l'inventaire m'ont aussi permis de visualiser les différentes pièces détachées. En ayant une vision claire des éléments nécessaires, j'ai pu les intégrer efficacement dans le système, ce qui a grandement facilité la gestion du projet. Enfin, un appareil photo m'a été prêté pour la réévaluation du mémoire technique : j'ai pu prendre les photos récentes de l'atelier ce qui a permis d'actualiser les illustrations du mémoire technique dans le cadre de mes missions annexes en dehors de la gestion du stock de l'atelier.

### 2.7.2 Moyens immatériels

La gestion documentaire de l'entreprise s'est révélé être un bon outil. On y retrouve tout le système de management qualité de l'entreprise qui est référencé, y compris les procédés de chaque service et les processus d'entreprise. La norme ISO 13485 :2016 précise que la société doit établir des procédures documentées pour la validation de ses logiciels. Cette gestion documentaire m'a permis d'améliorer la qualité du projet en consultant des informations précises et cohérentes sur le processus de développement et de validation d'un logiciel, ce qui peut aider à réduire les erreurs et les problèmes potentiels de mauvaises conformités et à garantir que le logiciel soit fiable. La gestion documentaire contient l'historique de l'entreprise, incluant divers documents en lien avec l'évolution de l'entreprise : rapport d'anciens audits, des contrats de maintenance plus ancien, les changements d'effectifs, des anciennes conversations avec les fournisseurs ou des informations sur les clients. Plus important encore, l'entreprise enregistre les dossiers des appels d'offres, contenant les raisons des rejets qui peuvent être conservés pour analyser les motifs de rejet.

L'entreprise stocke aussi les ressources commerciales ou marketing telles que les brochures, les plaquettes, les études de marché effectuées, et d'autres documents en lien avec la stratégie commerciale de l'entreprise. La gestion documentaire n'est pas accessible sur tous les ordinateurs : seuls les membres du service administratif, y compris moi-même, ont l'autorisation d'y accéder. Cette restriction garantit la confidentialité des informations sensibles et des données administratives de l'entreprise. Ajouté à cela, le site web de l'entreprise fournit des informations supplémentaires, donnant une meilleure indication sur le fonctionnement de la société.

Enfin, la GMAO Qb7 et l'ERP Easya ont été des outils essentiels pour comprendre les activités de maintenance. Ces solutions offrent une multitude d'informations telles que les bons d'interventions, les rapports d'interventions, les factures, devis, etc. Il est possible d'avoir des informations précises sur les contrats, notamment les détails des interventions réalisées et les coûts associés à chaque réparation. Les logiciels de la société m'ont permis de comprendre les aspects des réparations en examinant les notations des techniciens ainsi que les composants des endoscopes concernés par les réparations.

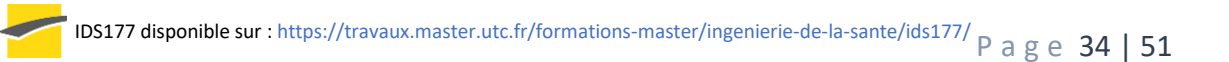

#### <span id="page-34-0"></span>2.8 Outils pour la gestion de projet

### 2.8.1 Cycle en V de l'implémentation de l'ERP

Initialement, j'ai opté pour l'utilisation du modèle de développement en cycle en V pour le projet. Il s'agit d'une approche de gestion de projet largement utilisé dans le domaine de l'ingénierie logicielle et des systèmes. Le cycle est sous une forme en V, représentant un diagramme lorsqu'on le visualise graphiquement. La figure 11 décrit le processus de développement du début à la fin.

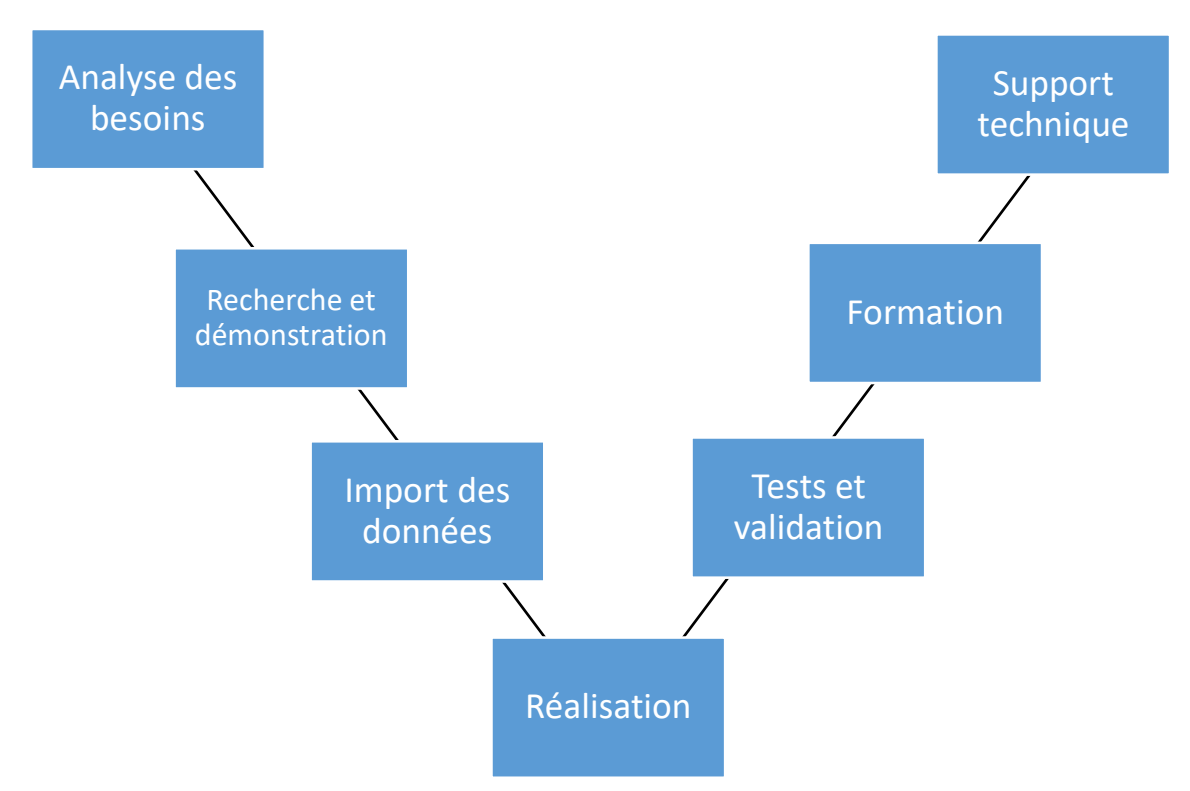

*Figure 11 : Cycle en V de l'implémentation de l'ERP (source : auteur).*

#### **Analyse des besoins :**

- Comprendre les exigences spécifiques de l'atelier en matière de gestion de stock
- Élaboration du cahier des charges avec l'identification des processus actuels et les problèmes rencontrés

#### **Recherche et démonstration :**

- **•** Identifier les solutions potentielles
- Prise en compte des critères de choix
- Planifier des démonstrations avec le fournisseur et l'atelier
- Vérifier si les fonctionnalités proposées répondent aux besoins de l'atelier

#### **Prétraitement des données :**

- Retravaille sur les libellés des produits
- Valorisation du stock
- Renforcer la robustesse de la base de données avant l'import des données

#### 2022 - 2023

#### **Réalisation :**

- Import des données sur l'ERP
- Configuration des paramètres du système

#### **Tests et validation :**

- Effectuer des tests pour vérifier la fonctionnalité des modules
- Identifier et corriger les bugs ou erreurs de saisie

#### **Formation :**

Établir des processus pour familiariser les utilisateurs au logiciel

#### **Support technique :**

- Assurer un support technique avec le fournisseur pour résoudre les problèmes éventuels
- Répondre aux questions et proposer des améliorations

Au fur et à mesure de l'avancement des premières réunions pour préparer le projet et des besoins spécifiques de l'entreprise, des modifications ont été apportées qui n'étaient pas initialement prévues dans le cadre du cycle en V : seul le chef d'atelier deviendra l'utilisateur après l'implémentation du logiciel et de nouveaux modules ont été inséré. Ces modifications ont été nécessaires pour répondre aux besoins spécifiques de l'entreprise et pour l'adapter de manière plus complète et personnalisable. L'outil du cycle en V était efficace pour avoir une première approche du projet, mais il n'est pas réactif aux changements et ne fournit pas de détail sur la validation des résultats.

### 2.8.2 Utilisation de la roue de Deming

Le PDCA (Plan, Do, Check, Act) est une méthode d'amélioration continue permettant de planifier, exécuter, contrôler et ajuster le projet de déploiement de l'ERP d'une manière efficace et itérative en identifiant les points faibles du système et en mettant en œuvre des améliorations. Sur la figure 11, les étapes sont classées par ordre de priorité selon des critères de sécurité et de qualité.

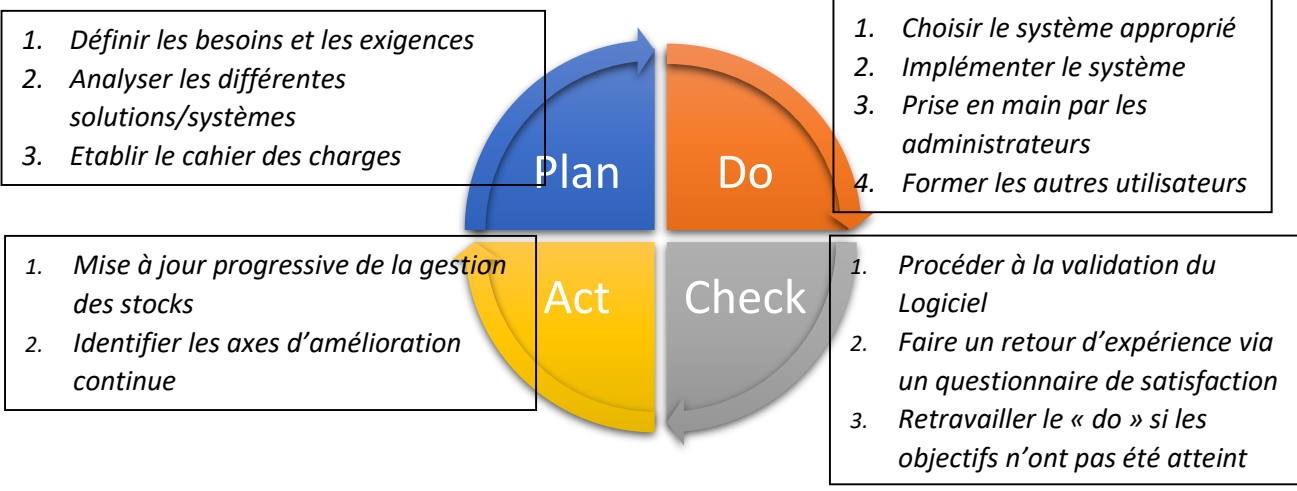

#### *Figure 12 : PDCA du projet (source : auteur)*

La décision d'utiliser le cycle PDCA a été motivée par la volonté d'améliorer continuellement le processus d'implémentation et de répondre aux changements et aux besoins évolutions de l'entreprise. En effet, cet outil rajoute les principes du management de la qualité grâce aux boucles de rétroaction régulières.

### 2.8.3 Application Monday.com

Pour les étapes d'élaboration du projet, j'ai réalisé qu'il était essentiel d'avoir un outil de gestion de projet pour suivre l'avancement des missions. C'est pourquoi, j'ai utilisé l'application Monday.com qui offre des fonctionnalités d'agenda flexibles et personnalisables pour la gestion de projet. J'ai ainsi pu attribuer des statuts, définir les délais et suivre le progrès de chaque tâche.

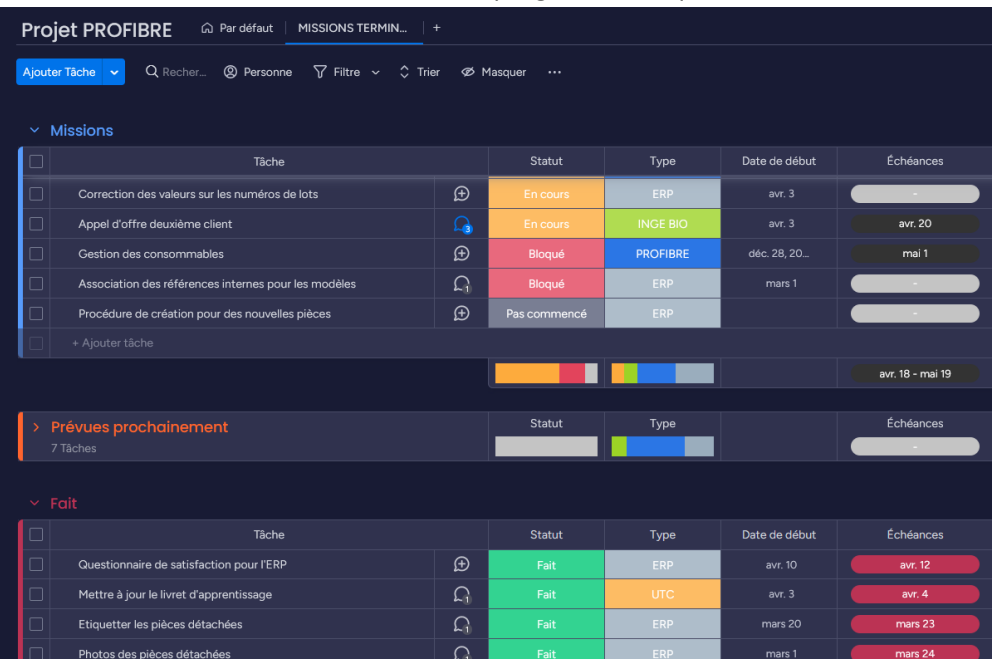

*Figure 13 : Aperçu des tâches sur l'application Monday (source : auteur)*

L'interface est intuitive et facile à utiliser, avec une navigation simple et un design moderne. Les tableaux sont divisés en colonnes, qui peuvent contenir des tâches, des notes, des étiquettes et d'autres éléments de données tel que le nom des participants. Cela a été un outil déterminant pour communiquer l'avancée des missions et permettre de gérer efficacement les différentes tâches.

- **Suivi des progrès :** l'application permet de suivre facilement l'avancement des tâches. Chacune peut être attribuée à un membre de l'équipe, accompagnée d'une date limite et d'un statut de progression. Cela permet de voir quelles missions sont en cours, terminées ou en retard, fournissant ainsi une indication claire de l'avancement du projet.
- **Révisions et stockage de document :** l'ajout de documents aux tâches permet de regrouper toutes les informations pertinentes au même endroit, ce qui facilite l'accès à certaines ressources en lien avec la mission. Il est possible de laisser des commentaires sur des missions spécifiques ou fournir des instructions supplémentaires en fonction de l'avancée du projet.

Les informations ont été organisées de la façon suivante :

- Missions en cours : cette section me permet de garder une vue d'ensemble de mes missions en cours et de me concentrer sur mes priorités.
- Prévues prochainement : regroupe les tâches futures qui vont arriver.
- Fait : classe les missions qui sont terminées. Cela me permet de garder une trace de mes réalisations et de mes progrès.

IDS177 disponible sur [: https://travaux.master.utc.fr/formations-master/ingenierie-de-la-sante/ids177/](https://travaux.master.utc.fr/formations-master/ingenierie-de-la-sante/ids177/)  $\beta$  a g e 37 | 51

Dans chaque mission, lorsque cela est possible, j'inclus les dates de début et d'échéance. Enfin, j'ai regroupé mes missions en trois types :

- ERP : concerne les tâches en lien avec l'implémentation du logiciel pour l'atelier.
- Ingénieur biomédical : regroupe les activités annexes liées à l'ingénierie biomédicale (appels d'offres, mémoire technique, audit, étude des contrats de maintenance).
- Profibre : lié à des activités en interne ou à la gestion marketing de l'entreprise.
- UTC : englobe les missions de rédaction de rapports, mise à jour de livrables, ou tout autre tâche liée à mes études à l'université.

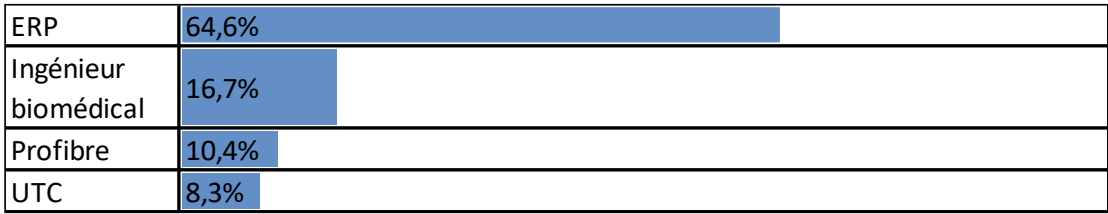

*Figure 14 : Taux de répartition des tâches (source : auteur).*

#### 2.8.4 Retour d'expérience avec le questionnaire de satisfaction

<span id="page-37-1"></span>Le questionnaire de satisfaction est un outil qui permet de recueillir des commentaires et des feedbacks des utilisateurs après la mise en place d'un nouveau système. C'est un bon moyen pour mesurer le niveau de satisfaction et de collecter des données qualitatives et quantitatives pour améliorer l'ERP. Différents aspects sont évalués, tels que l'interface utilisateur, la facilité d'utilisation, les performances et les fonctionnalités en fonction des commentaires et des besoins des utilisateurs. Le logiciel a été implémenté récemment, il n'y a pas encore eu suffisamment de retour sur son utilisation. Seul le chef d'atelier a été formé à son utilisation, mais cela reste un bon début, son retour donnera les premiers axes d'améliorations pour les futurs autres utilisateurs. Le questionnaire est disponible en annexe selon *l'Annexe 3 [: Questionnaire de satisfaction par le chef d'atelier sur](#page-49-0)  [l'utilisation de l'ERP.](#page-49-0)*

### 2.9 Difficultés rencontrées

<span id="page-37-0"></span>Dans le cadre de mon projet d'implémentation de l'ERP, j'ai été confronté à plusieurs difficultés tout au long du processus.

### 2.9.1 Complexité du système et des notions en lien avec la gestion des stocks

Tout d'abord, l'une des difficultés a été liée à la complexité de l'ERP lui-même. J'ai été confronté à de nombreuses notions qui m'étaient jusqu'à alors inconnues. Les définitions en lien avec la gestion des stocks ainsi que le fonctionnement du système ERP relevait d'un challenge. Les termes spécifiques, tels que la distinction entre articles/pièces peut être déroutants pour les non-initiés, ce qui a rendu cette acquisition de connaissances d'autant plus stimulante. En général, les termes peuvent avoir des significations différentes en fonction du contexte de l'entreprise et de la façon dont le système ERP est configuré. Ici le terme « article » était désigné pour un ensemble plus large de « pièce », comme une liste d'objets dans un inventaire.

### 2.9.2 Faire face au changement

L'entreprise était confrontée à une double tâche exigeante consistant à implémenter simultanément deux solutions informatiques : l'une pour l'atelier et l'autre pour le service administratif. Ce processus impliquait une pression supplémentaire dans la planification du travail et un désir d'avancer chaque jour en vue de la date butoir du 1<sup>er</sup> janvier 2023. La refonte complète de la base de données, la mise à jour des libellés, la suppression des doublons et d'autres tâches similaires représentaient un travail considérable qui nécessitait une attention constante afin de ne pas perdre de vue l'objectif fixé, car tout retard risquait de s'aggraver par la suite. En collaboration étroite avec le chef d'atelier, il fallait consacrer beaucoup de temps à retravailler les prix des pièces avant leur importation dans le logiciel.

### 2.9.3 Gestion de projet

En tant que chef du projet, j'ai été confronté à satisfaire 3 parties de l'entreprise : l'atelier, l'administratif et le service QHSE. Les défis pour l'atelier ont été de devoir faire adapter le chef d'atelier à une nouvelle organisation. La coordination des opérations de production avec les nouvelles fonctionnalités a été complexe, nous avions dû stopper une partie de la productivité pour faire la mise à jour du stock. Cela nécessite un effort d'adaptabilité pour l'atelier et de formation. Il était important pour moi de procéder à une transition en douceur pour ne pas perturber les activités du chef d'atelier. Pour la partie administrative, j'ai été impliqué dans l'organisation des documents à archiver en lien avec les mouvements du stock. Cela implique un effort supplémentaire pour la RA d'intégrer l'ERP dans les processus administratifs. Enfin, le volet qualité a représenté un autre défi majeur dans l'implémentation du système. Il a fallu intégrer les normes de contrôle qualité et assurer la conformité aux réglementations en vigueur. J'ai dû travailler étroitement le RQ pour identifier les meilleures pratiques et adapter les procédures existantes au chef d'atelier.

### 2.9.4 La communication

Au cours du projet, j'ai observé des contradictions et des malentendus qui ont entraîné des retards dans l'exécution de certaines tâches. Cela constitue le seul point critique que j'ai identifié. La difficulté réside dans la recherche des mots justes et leur adaptation à chaque personne impliquée (les 3 parties sont indépendantes). Il est essentiel de se méfier des émotions telles que la frustration, car elles peuvent entraver la communication et rendre le personnel moins réceptif à l'écoute et à la compréhension des points de vue des autres, voir bloquer toute forme de communication. Les décisions prises doivent être en accord avec la politique de l'entreprise, ce qui implique de savoir trier les informations pertinentes de celles qui ne le sont pas. J'ai pu expérimenter cela lors de ma première présentation des différents logiciels : il faut savoir aller à l'essentiel. Il n'est pas non plus nécessaire de communiquer avec tout le monde, afin d'éviter une multitude de points de vue qui pourraient conduire à la confusion. Dans le cadre de mon projet, des contradictions sont apparues, par exemple concernant la gestion des consommables et la responsabilité qui en découle. Ces contradictions ont entraîné une perte de temps, soit en essayant de comprendre les attentes, soit en rectifiant des erreurs qui auraient pu être évitées. Afin de remédier à cette situation, j'ai suggéré à l'entreprise de mettre en place un système d'évaluation de la satisfaction après chaque phase de projet, permettant ainsi de recueillir les avis de chacun et d'étudier les retours d'expérience. Cette proposition a été prise en compte pour l'établissement du questionnaire de satisfaction.

#### $2.10$ Cause de la réussite du projet

<span id="page-39-0"></span>La réussite du projet peut être attribuée à plusieurs facteurs clé. Voici quelques-unes des causes les plus importante de la réussite du plus important au moins important :

#### 2.10.1 Implication des parties prenantes

L'entreprise m'a accompagné quotidiennement dans un environnement de travail sain. Au-delà de la gestion de projet, j'ai apprécié d'être proche de mes encadrants. La structure étant à taille humaine, elle permet aux employés d'être assez disponible contrairement à une grande structure. Cela permet un suivi optimal dans mes missions. Cependant, l'envie de satisfaire le plus de personne peut en découler et il peut être difficile de déconnecter de certaines missions. En tant que chef de projet, il faut donc savoir faire des choix de priorités dans ses missions et le faire savoir.

### 2.10.2 Évolution de l'entreprise vers une démarche d'amélioration continue

L'entreprise avait de sérieuses ambitions de développement pour maintenir la satisfaction de ses clients. Pour cela, la société fait confiance à son personnel et met en avant les compétences que chacun leur apporte. Le gérant accepte les erreurs et reste ouvert aux propositions des stagiaires et apprentis. Bien entendu, les missions sont toujours suivies et confirmées, mais il y a une liberté pour le personnel à proposer des axes d'améliorations, ce qui est une réelle force de stratégie managériale. Les opportunités d'améliorations facilitent le potentiel d'innovation et de création, cependant tous les employés n'ont pas le même degré de liberté et de décisions. Cette dernière venant avec le poste occupé, la confiance, ou les preuves données. Mais cette confiance peut être accordée avec une certaine incertitude ou un risque d'échec dans les activités, en fonction de la personne à qui elle est accordée et de la situation dans laquelle elle est utilisée.

### 2.10.3 L'environnement de travail

L'entreprise est attachée à ses valeurs humaines : la passion, la confiance et l'honnêteté sont les bases de son développement, en plus de détenir un solide esprit d'équipe. Il était important pour le personnel que je participe à la cohésion d'équipe en faisant preuve de bienveillance et de partage. La plupart des techniciens ont plusieurs expériences dans diverses entreprises où les valeurs humaines n'étaient pas en adéquation avec celles des employés. Le personnel s'engage pour maintenir une culture de travail positive et respectueuse, en veillant que ses valeurs soient reflétées dans ses pratiques via par exemple l'entraide avec l'équipe technique. Il est plus plaisant d'aller au travail dans une atmosphère positive et sans pression mentale, ce qui renforce la qualité du travail et de la gestion du projet. De nouvelles formations en interne sont prévues pour maintenir cette culture d'entreprise et engager les techniciens avec plus de polyvalences.

# <span id="page-40-0"></span>3. Bilan personnel et professionnel de l'apprentissage

### 3.1 Contribution pour chaque service

<span id="page-40-1"></span>Mes missions étaient définies autour de deux rôles principaux :

- **Ingénieur biomédical** : j'ai participé aux réponses des appels d'offres pour la partie technique, aux activités d'achat des pièces détachées, étudié la rentabilité des contrats de maintenance et réalisé des audits et visites sur le terrain au sein des clients hôpitaux et cliniques. Cette fonction m'a permis de mettre à profit mes connaissances techniques et mon expertise dans le domaine biomédical.
- **Chef de projet :** pour la mise en place d'une solution informatique pour l'atelier et de sa validation pour le renouvellement de la certification ISO 13485 :2016. Ce rôle m'a permis d'être le responsable de l'inventaire avec le chef d'atelier. Cette responsabilité m'a permis de démontrer mes compétences en gestion de projet et ma capacité à coordonner les différentes parties prenantes pour atteindre les objectifs fixés.

Le tableau 9 suivant illustre le bilan de ma contribution pour les services en question :

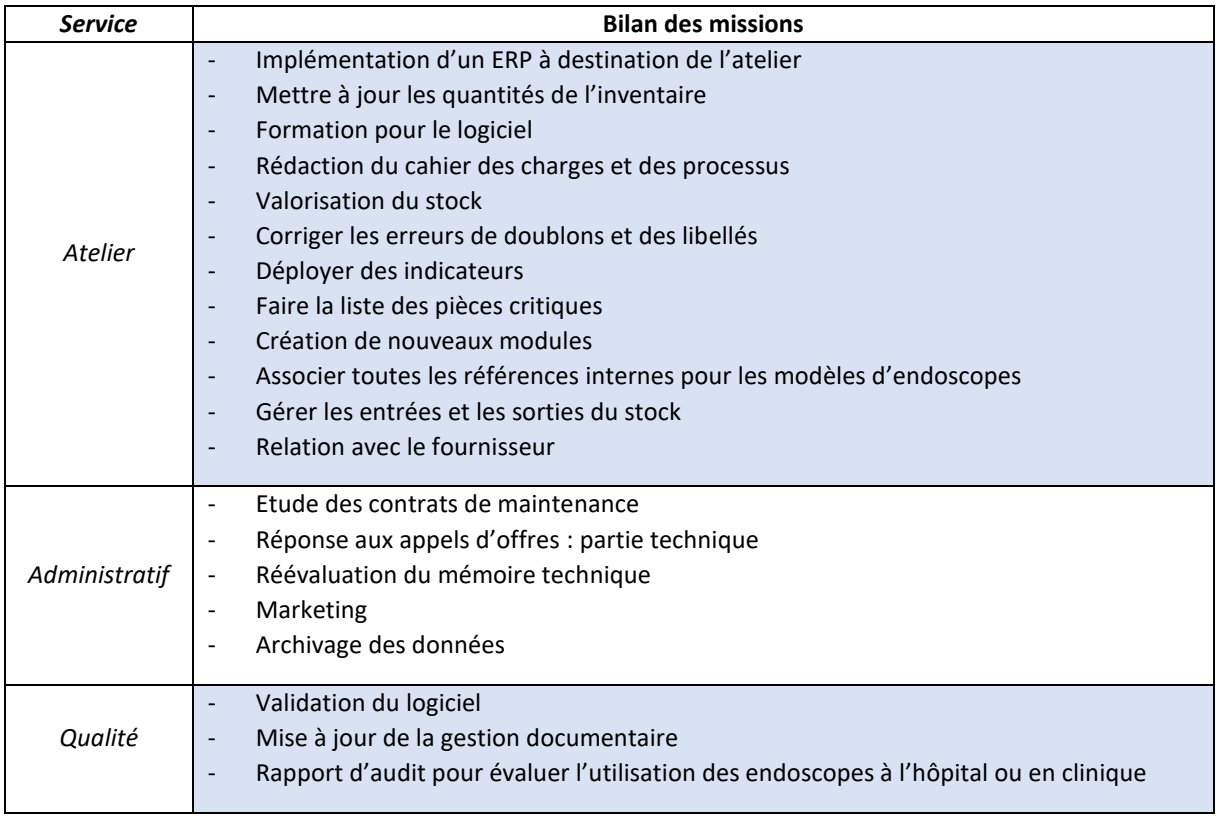

<span id="page-40-2"></span>*Tableau 9 : Contribution pour chaque service (source : auteur)*

*Remarque : certaines missions sont indépendantes tandis que d'autres sont directement liées aux trois services (validation du logiciel et la gestion documentaire).* 

#### 3.2 Compétences acquises

<span id="page-41-0"></span>En tant qu'apprenti au sein de la société Profibre, j'ai contribué activement à l'animation et au support des outils et méthodes d'ingénierie, d'ERP et de gestion de projet pour l'équipe et les techniciens de l'atelier. Mon apprentissage m'a permis de développer plusieurs compétences :

#### **Compétences techniques**

- Contribuer à la démarche d'amélioration continue de l'atelier d'endoscopie grâce au projet d'implémentation d'une solution informatique : comprendre les modules et les fonctionnalités spécifiques d'un ERP et faire l'interface entre l'atelier et le logiciel.
- Comprendre l'environnement de travail d'un établissement en lien avec la santé : rapport d'audit sur le terrain et approche technique des appareils.
- Connaissance de la maintenance des appareils endoscopiques : étude analytique des contrats de maintenance.
- Piloter un projet et favoriser une culture d'interaction, de créativité et de coopération : j'ai pu apprendre comment créer un environnement propice à l'échange d'idées et à la collaboration, organiser des réunions régulières pour favoriser la communication et appris à savoir trancher dans les idées proposées.
- Garantir la validation d'une solution informatique : j'ai pu élaborer l'implémentation d'une solution informatique sur mesure en optimisant l'efficacité des processus tout en garantissant la sécurité des données pour sa validation.
- Informatique : maitriser le pack office, quelques logiciels de montages photo/vidéos.
- $\downarrow$  Réponse aux appels d'offres pour la partie technique.

#### **Compétence transverse**

- Relationnelles : être sociable et partager avec l'ensemble de l'équipe pour favoriser un environnement de travail positif et collaboratif. J'ai pu m'intégrer harmonieusement dans un groupe et m'adapter aux besoins et aux objectifs.
- Rigueur : il est parfois difficile d'assurer la cohérence et la confiance des résultats. Etre rigoureux m'a permis de garantir la fiabilité et la qualité du travail accompli.
- Autonomie : même au sein d'une équipe, faire preuve d'autonomie m'a permis de travailler de manière proactive et de prendre des initiatives pour contribuer de manière indépendante à la réalisation des missions.

#### **Points à améliorer**

- Formation : l'entreprise étant à taille humaine, je n'ai formé que très peu de personne au logiciel. Je n'ai pas pu accompagner davantage d'utilisateurs dans l'adoption et l'utilisation de l'ERP sur des profils différents.
- **↓** Tendance à l'excès : l'apprentissage n'étant pas assez long pour répondre à tous les besoins de l'entreprise, j'ai pu remarquer que j'avais cette difficulté à déléguer ou à établir des priorités en m'impliquant dans beaucoup de missions simultanément, ce qui peut entraîner un épuisement professionnel ou une baisse de la qualité du travail.

#### L'apport de l'apprentissage au sein de Profibre

<span id="page-42-0"></span>L'atout de réaliser son apprentissage dans une entreprise de maintenance d'endoscopes souples réside dans :

- $\ddot{\bullet}$  L'opportunité d'avoir une approche des endoscopes : il n'existe que très peu de formation à destination de ces appareils. Les endoscopes sont des outils essentiels dans les blocs opératoires. Travailler au sein de Profibre m'a offert une occasion d'acquérir une connaissance approfondie dans ce domaine spécifique de cette technologie médicale, ce qui peut être atout précieux pour une future carrière en lien avec l'ingénierie biomédicale.
- Lien avec les hôpitaux et les cliniques : c'est une bonne occasion pour comprendre le point de vue d'une société de tierce maintenance et la façon dont ils travaillent pour des établissements de santé. Cela peut être une force dans la négociation lorsqu'on passe du côté acheteur.
- **Etre au cœur de plusieurs services : ce qui peut être intéressant pour développer de nombreuses** compétences et une collaboration pluridisciplinaire à la fois technique au sein de l'atelier et qualité avec l'ingénieur en charge.
- Environnement dynamique : les situations sont variées et on a une possibilité de relever quotidiennement de nouveaux défis.
- Sensibilisation aux normes de qualité : travailler sur des projets informatiques et s'assurer de leur validation permettent de se familiariser avec les exigences de conformité réglementaires liée aux logiciels.
- Se sentir valorisé : être sur des projets avec de grosses responsabilités et la chance d'être accompagné par plusieurs acteurs différents.

Ma formation à l'UTC s'est fait au sein du master ingénierie de la santé, parcours technologie biomédicales et territoires de santé. Elle m'a fourni les connaissances fondamentales nécessaires pour comprendre plusieurs points :

- Outil informatique : nous avons étudié les principes et les fonctionnalités d'une GMAO et d'un ERP, ce qui m'a permis de comprendre comment sont utilisés ces logiciels et leur application dans le domaine de la maintenance.
- Le management de la qualité : l'entreprise est certifiée ISO 13485 :2016, elle vise à garantir que l'entreprise implique dans sa maintenance des dispositifs médicaux des normes de qualité, de sécurité et de conformité règlementaire. Les ERP, lorsqu'ils contribuent à être utilisé dans le contexte de la maintenance des endoscopes souples, contribue à assurer la conformité aux exigences de la norme.
- Audit : les notions d'audits vu à l'UTC m'ont permis d'acquérir les connaissances nécessaires pour la compréhension de l'audit interne et externe pour la certification. Aussi, les cours d'audits m'ont permis de mieux appréhender l'évaluation des endoscopes sur le terrain au sein des blocs opératoires.
- Maintenance des dispositifs médicaux : permet de comprendre les principes et les pratiques de la maintenance dans le contexte des endoscopes souples.
- Gestion de projet : mon travail en tant qu'apprenti a nécessité beaucoup de travail en équipe. À l'UTC, nous avons la chance de travailler sur énormément de projets en commun.

### Contribution pour la communauté biomédicale : intérêt des ERP dans les établissements de santé.

<span id="page-43-0"></span>*Cette partie vise à mettre en avant les raisons pour lesquelles cet apprentissage est important pour la communauté biomédicale et expliquer comment cela bénéficie aux ingénieurs biomédicaux de s'intéresser au système d'ERP. En tant qu'ingénieur biomédical travaillant dans un établissement de santé, la mise en œuvre d'un tel système peut considérablement améliorer l'efficacité des processus de gestion des stocks et contribuer à une meilleure qualité du travail au sein d'un atelier biomédical.* 

Ces dernières années, le secteur de la santé a été confronté à une pression croissante sur les coûts et la nécessité de protéger ses données face aux menaces de cyberattaque. Pour répondre à ces défis, les établissements de la santé ont implémenté des progiciels de gestion intégrés (ERP) adaptée au domaine médical. Cette tendance est intéressante pour la communauté biomédicale, puisqu'elle contribue aussi à l'amélioration des soins.

Dans le secteur de la santé, l'ERP vise principalement à améliorer l'accès aux données pertinentes. Cette solution rassemble plusieurs sous-modules, c'est un véritable système tout-en-un. Il est possible de partager des données avec les systèmes cliniques (ceux destinés aux patients), ainsi qu'avec les systèmes administratifs, financiers et de ressources humaines, favorisant un meilleur suivi des coûts et une gestion améliorée des ressources. La solution permet de simplifier l'accès des soignants à toutes les données relatives aux patients, allant de l'imagerie médicale aux informations sur les antécédents. Les données sont centralisées souvent dans un portail spécifique. Ainsi, ces systèmes permettent aux établissements et aux patients de collaborer de manière plus efficace.

Ces solutions offrent une vue d'ensemble complète de toutes les fonctions administratives, cliniques, de maintenance, de gestion d'un parc de dispositif médical d'un système de santé. En effet, le système de santé dépend fortement de sa gestion logistique et d'approvisionnement, c'est une approche très similaire au secteur industriel.

Sur le marché, on retrouve de nombreuses solutions, dont la plupart ne sont pas spécifiques aux établissements de santé. On peut citer par exemple : SAP, Microsoft Dynamic, Cegid, Oracle ou bien Sage.

Aujourd'hui, les établissements de santé sont confrontés au défi de trouver des solutions de gestion de données des patients et d'améliorer sa capacité à fournir des soins de qualité à des coûts réduits en luttant contre les risques de perte de donnée. Un récent article a traité le sujet sur la spécification des ERP destiné à la santé « *répondant aux exigences uniques des soignants pour fournir le meilleur service médical à leurs patients* [» \[14\]](#page-50-14).

Les critères de sélection pour un hôpital d'envisager de choisir un système d'ERP dépendront de l'intégration avec les systèmes déjà préexistants, la taille de l'hôpital ou du réseau concerné par le système, la sécurité des données, la facilité d'utilisation et un apport pour l'amélioration du soin.

Voici quelques-uns des avantages clé de l'utilisation de ce système dans le secteur de la santé :

- **Gestion des stocks :** un système ERP permet de suivre avec précision les niveaux de stocks, de gérer les commandes, de prévoir les besoins futurs et d'optimiser les délais de réapprovisionnement. Cela garantit que les établissements de santé disposent toujours des endoscopes nécessaires, réduisant les retards potentiels dans les traitements médicaux.
- **Améliorer la gestion du parc de DM** : le système ERP améliore le suivi de la maintenance en planifiant les activités, en enregistrant les bons d'interventions ou les rapports de maintenance, ce qui assure la continuité des réparations. Il assure le bon fonctionnement et la disponibilité des équipements médicaux. C'est un rôle similaire à une GMAO, qui est souvent intégrée au système ERP.
- **Conformité réglementaire** : les hôpitaux sont soumis à de nombreuses réglementations en matière de sécurisation des données et de confidentialité des patients. L'ERP aide à garantir la conformité en centralisant les informations sensibles.
- **Gestion des coûts** : enfin, l'ERP permet de gérer plus efficacement les coûts liés aux ressources et aux opérations d'un établissement de santé. Cela peut aider pour limiter les gaspillages, à contrôler les dépenses et à optimiser l'utilisation des ressources.

Pour ma part, l'intégration de l'utilisation de l'ERP dans la gestion des stocks de l'atelier d'endoscopie de Profibre me permet d'explorer de nombreux avantages que je peux tirer bénéfice :

- Comprendre comment suivre de manière efficace l'état de stock.
- ← Passer des commandes et contribuer aux activités d'achat.
- $\downarrow$  Valoriser un parc d'équipement
- Suivre l'historique de chaque produit dans les mouvements d'entrée et de sortie.
- Faire le lien entre le coût des pièces et les réparations pour l'étude de rentabilité des contrats de maintenance.
- **Partage des informations relatives aux stocks avec d'autres services, tels que le service des** achats, la comptabilité ou le bloc opératoire.
- Suivi des performances en générant des rapports en lien avec l'activité de l'atelier et des tableaux de bord.

# <span id="page-45-0"></span>Conclusion

En conclusion, l'implémentation d'un progiciel de gestion intégré pour un atelier d'endoscopie nécessite une planification rigoureuse. Mon apprentissage au sein de Profibre m'a permis d'appréhender les techniques d'ingénierie pour contribuer à l'amélioration de l'inventaire d'un atelier d'endoscopie. La gestion de projet a été enrichissante, me conférant des responsabilités à haut défi en combinant des compétences techniques, informatiques et organisationnelles.

Toutes les étapes d'implémentation de l'ERP jusqu'à sa validation pour le renouvellement de la certification ISO 13485 version 2016 ont été effectués avec succès, malgré les difficultés rencontrées. Aussi, j'ai pu être au cœur du développement d'une entreprise en lien avec la santé, travaillant aux côtés de plusieurs corps de métier différents : l'équipe technique, le service qualité et administratif. Je possède désormais une meilleure vision du rôle d'un gestionnaire d'entreprise.

J'ai pu occuper deux types de missions avec des fonctions différentes, dont l'implémentation d'un ERP à destination au sein de l'atelier d'endoscopie, ainsi que d'autres missions liées à l'ingénierie biomédicale. Cela m'a permis d'avoir constamment des missions à effectuer et de diversifier mes compétences. Avant cet apprentissage, j'avais pour objectif de me rapprocher du travail des techniciens biomédicaux et d'établir un lien avec l'atelier. Ayant déjà effectué des stages en clinique et à l'hôpital, je souhaitais acquérir des connaissances sur la gestion d'un atelier dans l'industrie en lien avec les établissements de santé. L'endoscopie m'a particulièrement attiré en raison de son caractère spécifique.

L'entreprise est en train de franchir une nouvelle étape d'amélioration continue et je suis fier d'avoir contribué à son évolution. Le fait de donner une contribution au secteur de la santé en améliorant l'activité d'un atelier d'endoscopie à destination des professionnels de la santé m'a grandement intéressé. J'ai également apprécié le personnel et l'atmosphère agréable qui y régnait, sans oublier les retours positifs de l'équipe sur mon travail, pour lesquels je suis reconnaissant. Je garderai un excellent souvenir de cet apprentissage, qui représente désormais une expérience enrichissante et encourageante pour ma carrière professionnelle.

Les prochaines missions consisteront à approfondir mes connaissances sur l'atelier en trouvant des solutions pour les techniciens en développant davantage l'ERP. J'aborde ces futurs défis avec enthousiasme.

# <span id="page-46-0"></span>Annexe

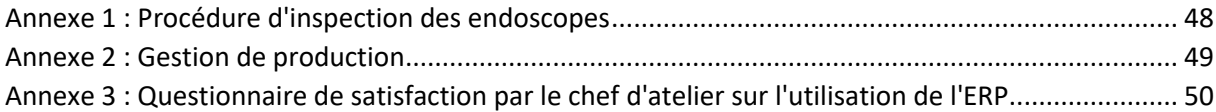

<span id="page-47-0"></span>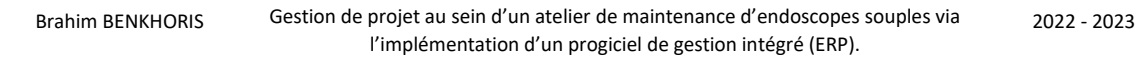

*Annexe 1 : Procédure d'inspection des endoscopes*

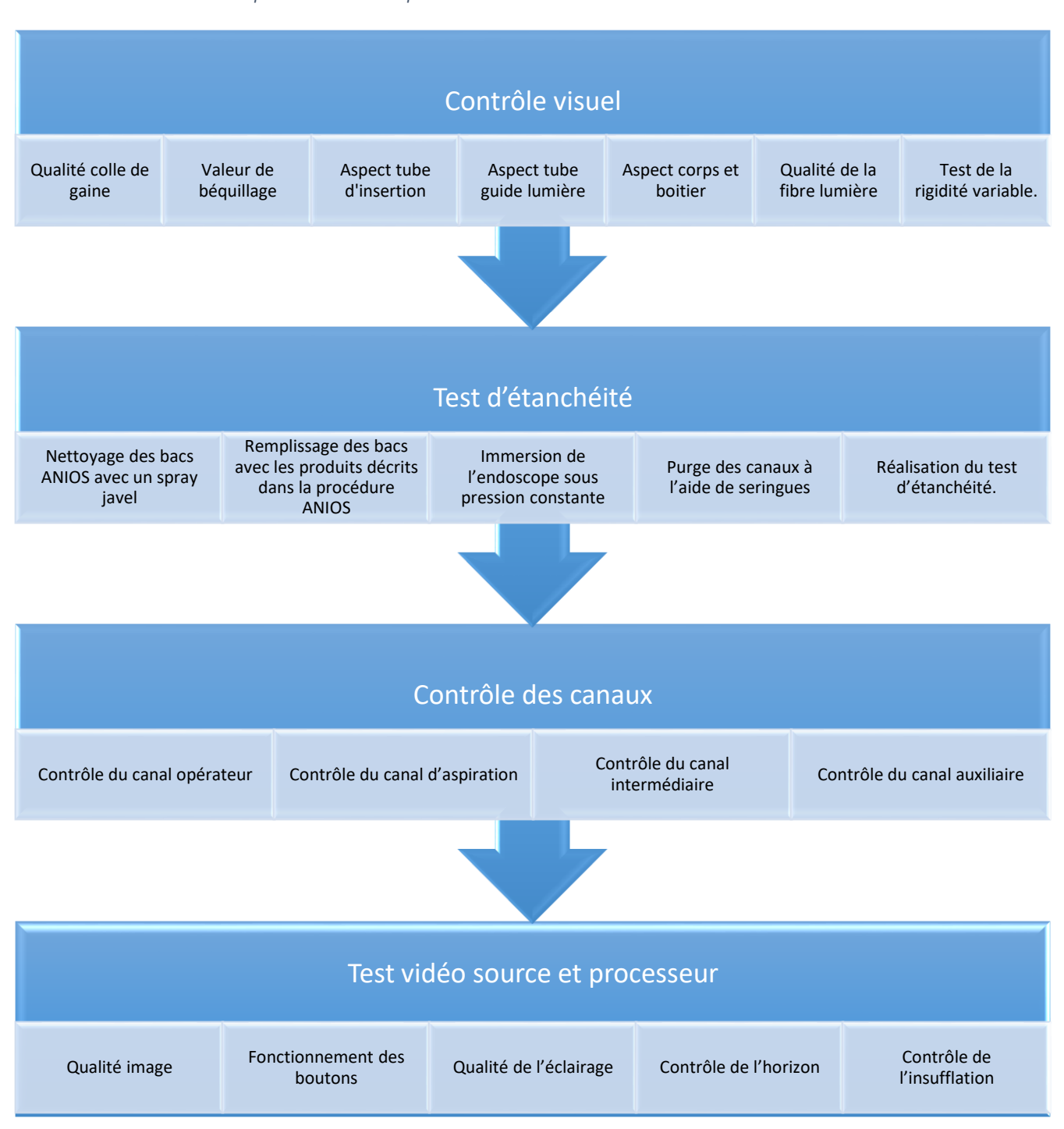

IDS177 disponible sur [: https://travaux.master.utc.fr/formations-master/ingenierie-de-la-sante/ids177/](https://travaux.master.utc.fr/formations-master/ingenierie-de-la-sante/ids177/)  $\beta$  a g e 48 | 51

<span id="page-48-0"></span>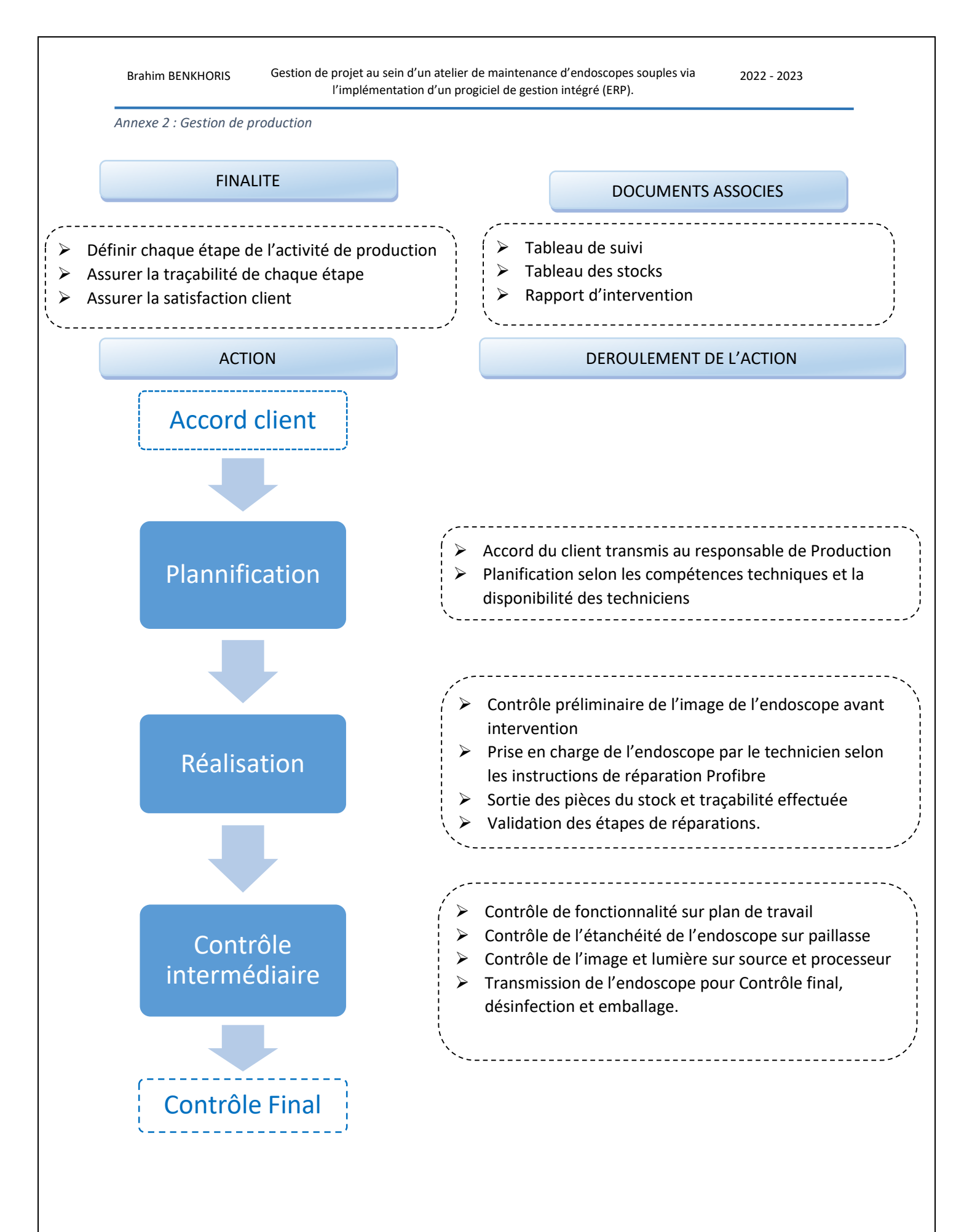

<span id="page-49-0"></span>*Annexe 3 : Questionnaire de satisfaction par le chef d'atelier sur l'utilisation de l'ERP*

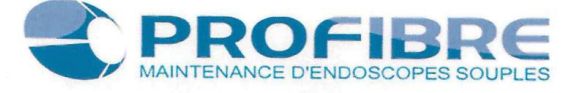

Questionnaire de satisfaction du Prologiciel de Gestion Intégré DOLISIM

Dans le cadre de l'amélioration continue de l'utilisation de nos logiciels au sein de la société, ce questionnaire est conçu pour recueillir vos opinions et commentaires de l'ERP DOLISIM, afin que nous puissions mieux comprendre ce qui fonctionne bien et ce qui peut être amélioré.

Vous êtes : Administrateur du logiciel Technicien

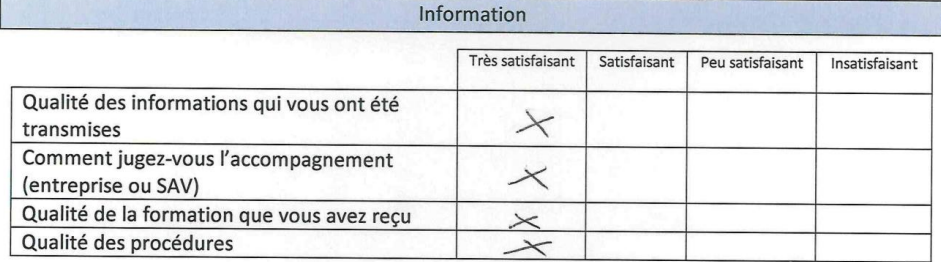

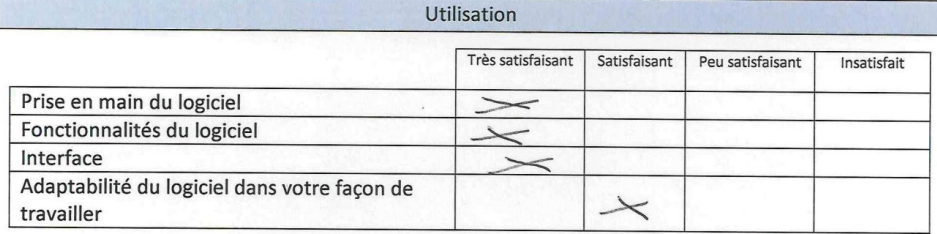

Quelles étaient vos attentes concernant l'ERP ?

entré / sortie stock tracabilite  $\rho$ an  $DM$ . stock mini / maxi  $visibitle$ 

Quelles difficultés avez-vous rencontrées pendant la prise en main de l'ERP ?

Quelles améliorations souhaitez-vous apporter à cet outil ?

Pouvoir modifier refains anglets (ex: commande/expedition adapter aux besoins de l'intreprise

D'une manière générale, sur une échelle de 1 à 10, êtes-vous satisfait de l'ensemble du projet de mise en place de l'ERP ?

 $3 \qquad 4 \qquad 5 \qquad 6 \qquad 7$  $\mathbf{1}$  $\overline{2}$  $\bf 8$  $\sqrt{9}$  $10$ 

Recommanderiez-vous ce logiciel à d'autres structures qui sont dans le même besoin ?

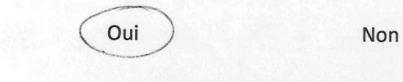

Brahim BENKHORIS Gestion de projet au sein d'un atelier de maintenance d'endoscopes souples via l'implémentation d'un progiciel de gestion intégré (ERP). 2022 - 2023

# <span id="page-50-2"></span>Bibliographie

<span id="page-50-0"></span>[1] : « JFHOD | SNFGE.org - Société savante médicale française d'hépato-gastroentérologie et d'oncologie digestive ».<https://www.snfge.org/content/evolution-de-lactivite-dendoscopie-et-de> (consulté le 22 juin 2023).

<span id="page-50-1"></span>[2] : Afnor, « ISO 13485:2016(fr), Dispositifs médicaux — Systèmes de management de la qualité — Exigences à des fins réglementaires ». Consulté le: 20 juin 2023. [En ligne]. Disponible sur: [http://www.afnor.org](http://www.afnor.org/)

<span id="page-50-3"></span>[3] : Societe, « SARL PROFIBRE (TARARE) Chiffre d'affaires, résultat, bilans sur SOCIETE.COM - 480576537 ». <https://www.societe.com/societe/sarl-profibre-480576537.html> (consulté le 20 juin 2023).

<span id="page-50-4"></span>[4] : D. R. Kohli et J. Baillie, « 3 - How Endoscopes Work », in Clinical Gastrointestinal Endoscopy (Third Edition), V. Chandrasekhara, B. J. Elmunzer, M. A. Khashab, et V. R. Muthusamy, Éd., Philadelphia: Elsevier, 2019, p. 24- 31.e2. doi: 10.1016/B978-0-323-41509-5.00003-7.

<span id="page-50-5"></span>[5] : Décret no 96-32 du 15 janvier 1996 relatif à la matériovigilance exercée sur les dispositifs médicaux et modifiant le code de la santé publique (deuxième partie : Décrets en Conseil d'Etat). 1996.

<span id="page-50-6"></span>[6] : ANSM, « ANSM (Agence nationale de sécurité du médicament et des produits de santé) », Ministère de la Santé et de la Prévention, 20 juin 2023. [https://sante.gouv.fr/ministere/acteurs/agences-et](https://sante.gouv.fr/ministere/acteurs/agences-et-operateurs/article/ansm-agence-nationale-de-securite-du-medicament-et-des-produits-de-sante)[operateurs/article/ansm-agence-nationale-de-securite-du-medicament-et-des-produits-de-sante](https://sante.gouv.fr/ministere/acteurs/agences-et-operateurs/article/ansm-agence-nationale-de-securite-du-medicament-et-des-produits-de-sante) (consulté le 20 juin 2023).

<span id="page-50-7"></span>[7] : Direction générale de la santé (DGS)., « Guide de bonnes pratiques pour la prévention des infections liées aux soins réalisés en dehors des établissements de santé. »

<span id="page-50-8"></span>[8] : Open-DSI, « Easya Solutions - l'ERP Open source dédié aux TPE-PME », Easya Solutions. <https://easya.solutions/> (consulté le 20 juin 2023).

<span id="page-50-9"></span>[9] : Afnor, « Norme NF 13006 Maintenance - Terminologie de la maintenance. » Consulté le: 27 juin 2023. [En ligne]. Disponible sur: [www.afnor.org.](www.afnor.org)

<span id="page-50-10"></span>[10] : IFMH, « GMAO Qb7 - Installation en 10 jours grace aux workflows dynamiques », GMAO QB7. <https://www.ifmh.fr/> (consulté le 27 juin 2023).

<span id="page-50-11"></span>[11] : « GPAO.fr - Le site qui vous accompagne dans votre projet ERP et GPAO », GPAO.fr.<https://www.gpao.fr/> (consulté le 21 juin 2023).

<span id="page-50-12"></span>[12] : Simafri, « Simafri, Site Officiel - Logiciels, Services Web et Techniciens expérimentés », Simafri. <https://www.simafri.com/fr/> (consulté le 21 juin 2023).

<span id="page-50-13"></span>[13] : Afnor, « NF EN ISO/IEC 27001 - Systèmes de management de la sécurité de l'information ». Consulté le: 27 juin 2023. [En ligne]. Disponible sur:<www.afnor.org>

<span id="page-50-14"></span>[14] : D. Hall, « Best Healthcare ERP Solutions: Compare Key Features », CIO Insight, 18 janvier 2022. <https://www.cioinsight.com/enterprise-apps/healthcare-erp-system-features/> (consulté le 22 juin 2023).